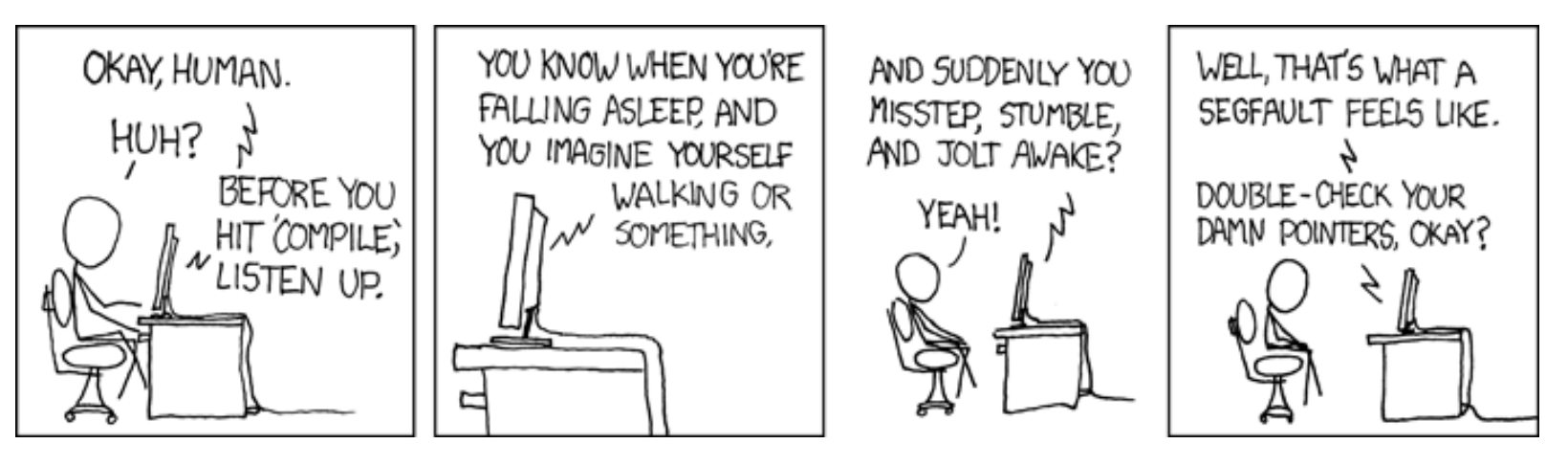

### **YEAH 5: Patient Queue! Avery Wang**

# **YEAH Hours Agenda**

- Pointers Crash Course
- **Intro to Priority Queues**
- Overview of the Assignment
- **How to Get Started**
- Tips for Parts I, II, and III
- **Questions**

### **Pointers Crash Course**

**0x10 ptr**

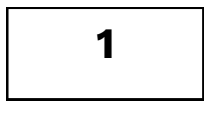

0x10

#### **Pointers Crash Course**

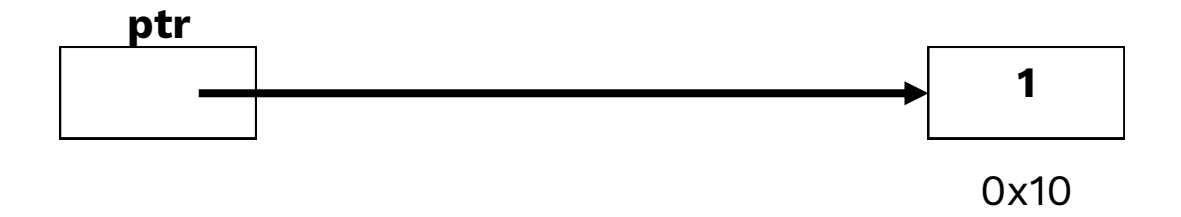

## **Linked List**

#### **Front**

**0x20**

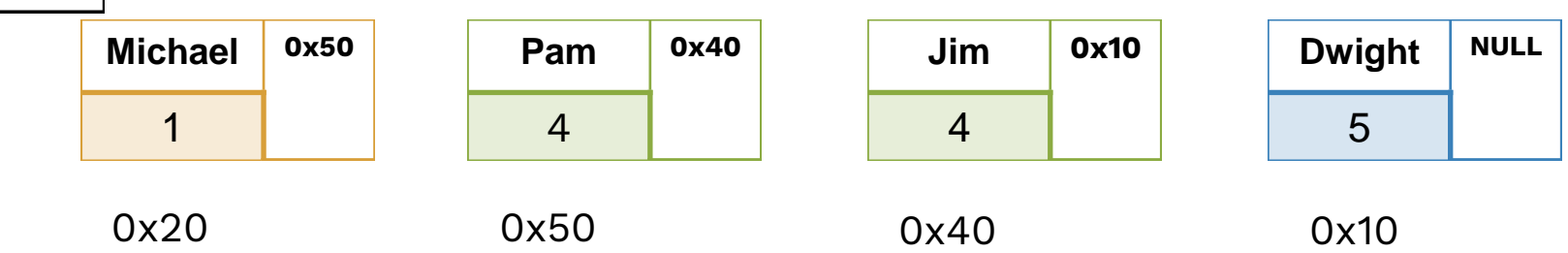

### **Linked List**

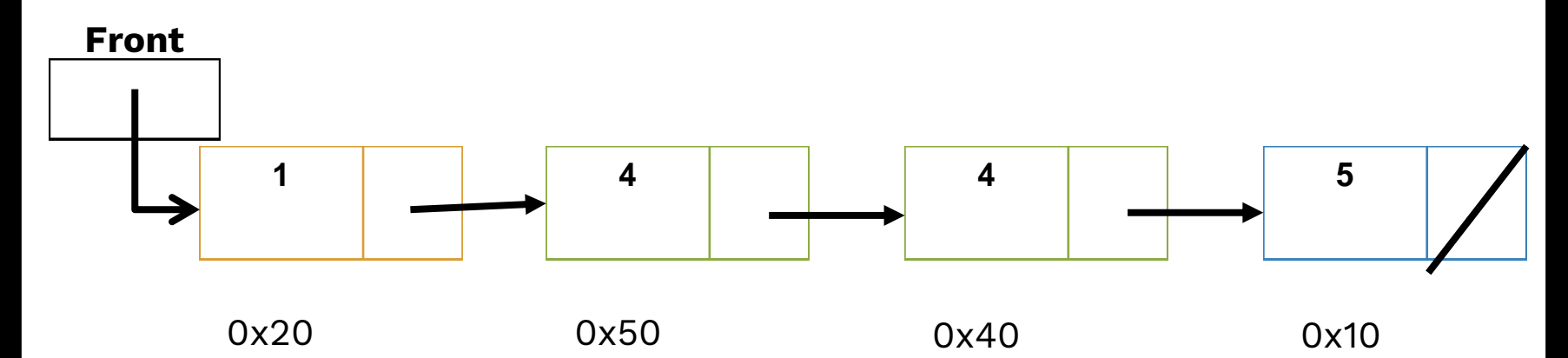

# **Manipulating Linked List**

- Loop through list using a pointer variable ("curr").
- Check when you're at or close to the end of the list.
- Manipulate the list by changing "next" fields.

# **Double List (Section Problem)**

■ Write a function that takes a pointer to the front of a linked list of integers and appends a copy of the original sequence to the end of the list.

$$
\{1, 3, 2, 7\} \rightarrow \{1, 3, 2, 7, 1, 3, 2, 7\}
$$

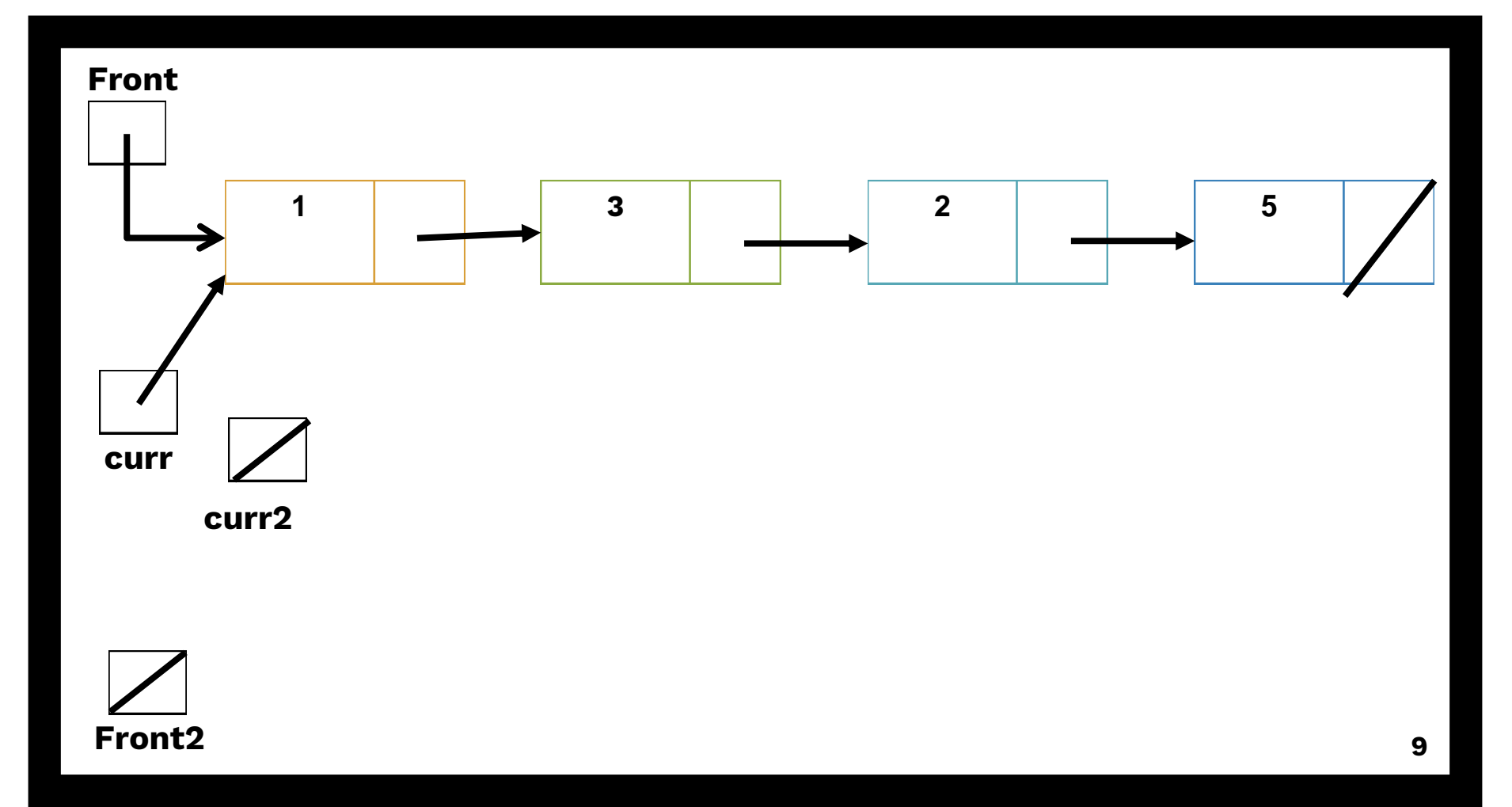

**void doubleList(ListNode \*front){**

**}**

**if (front == nullptr) return;**

**ListNode \*curr = front;**

 $\begin{array}{l} \text{Set up "curr1"} \end{array}$ Check if list is empty!

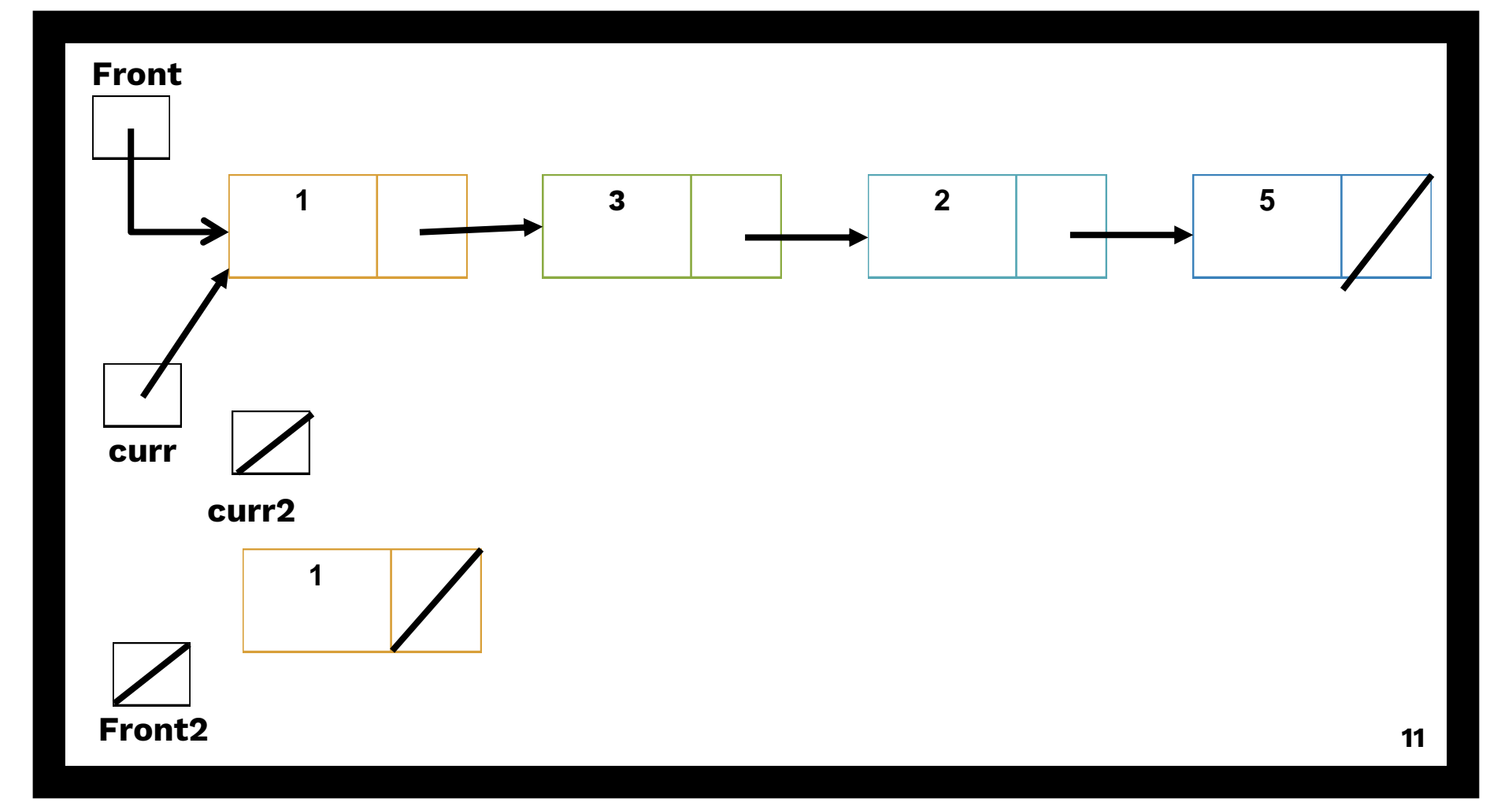

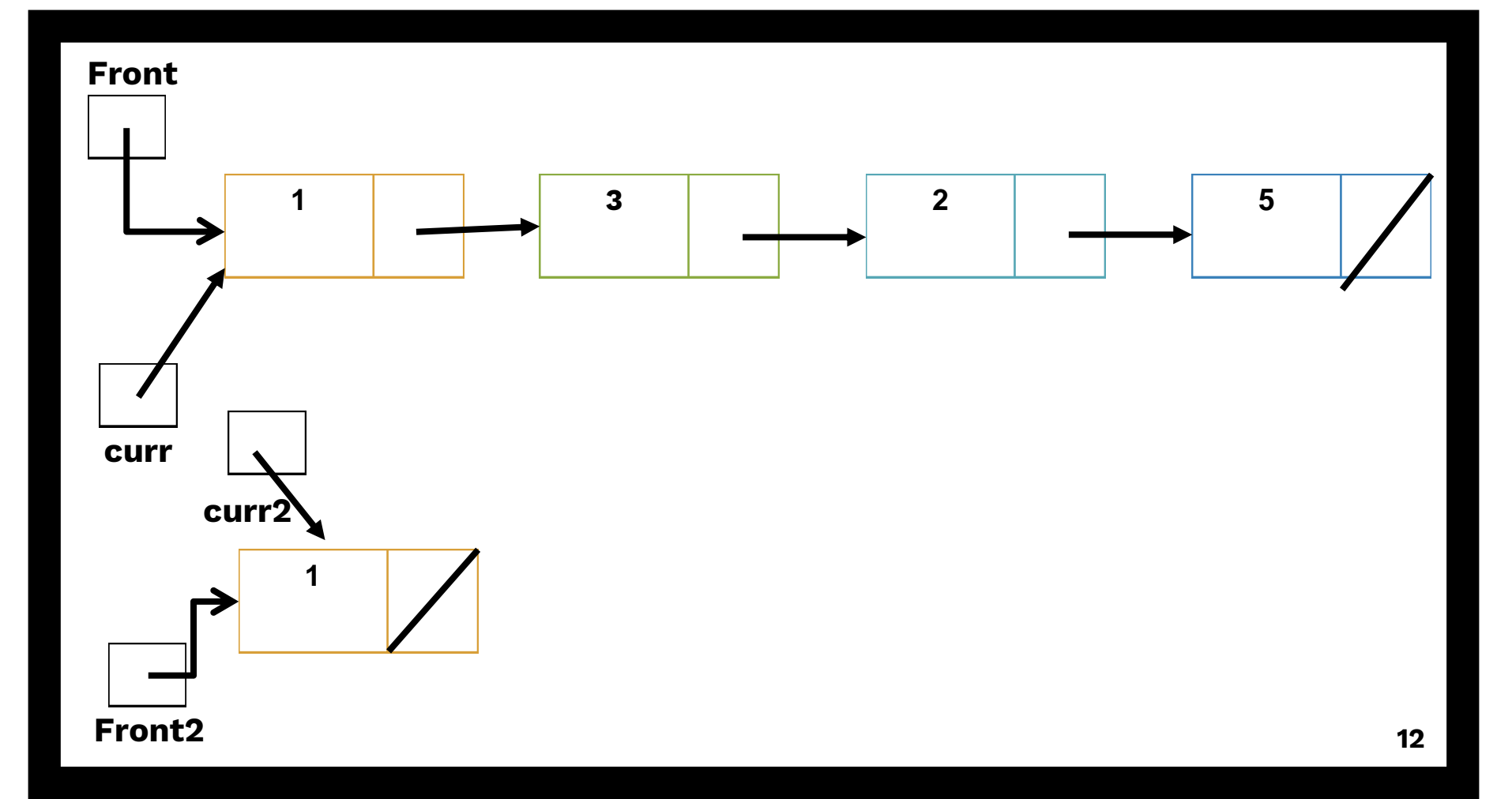

```
void doubleList(ListNode *front){
```

```
if (front == nullptr) return;
ListNode *curr = front;
ListNode *curr2 = new ListNode(curr->data);
ListNode *front2 = curr2;
```
current = new List Node (curriculum = new List Node);<br><u>I</u> Deal with first node separately

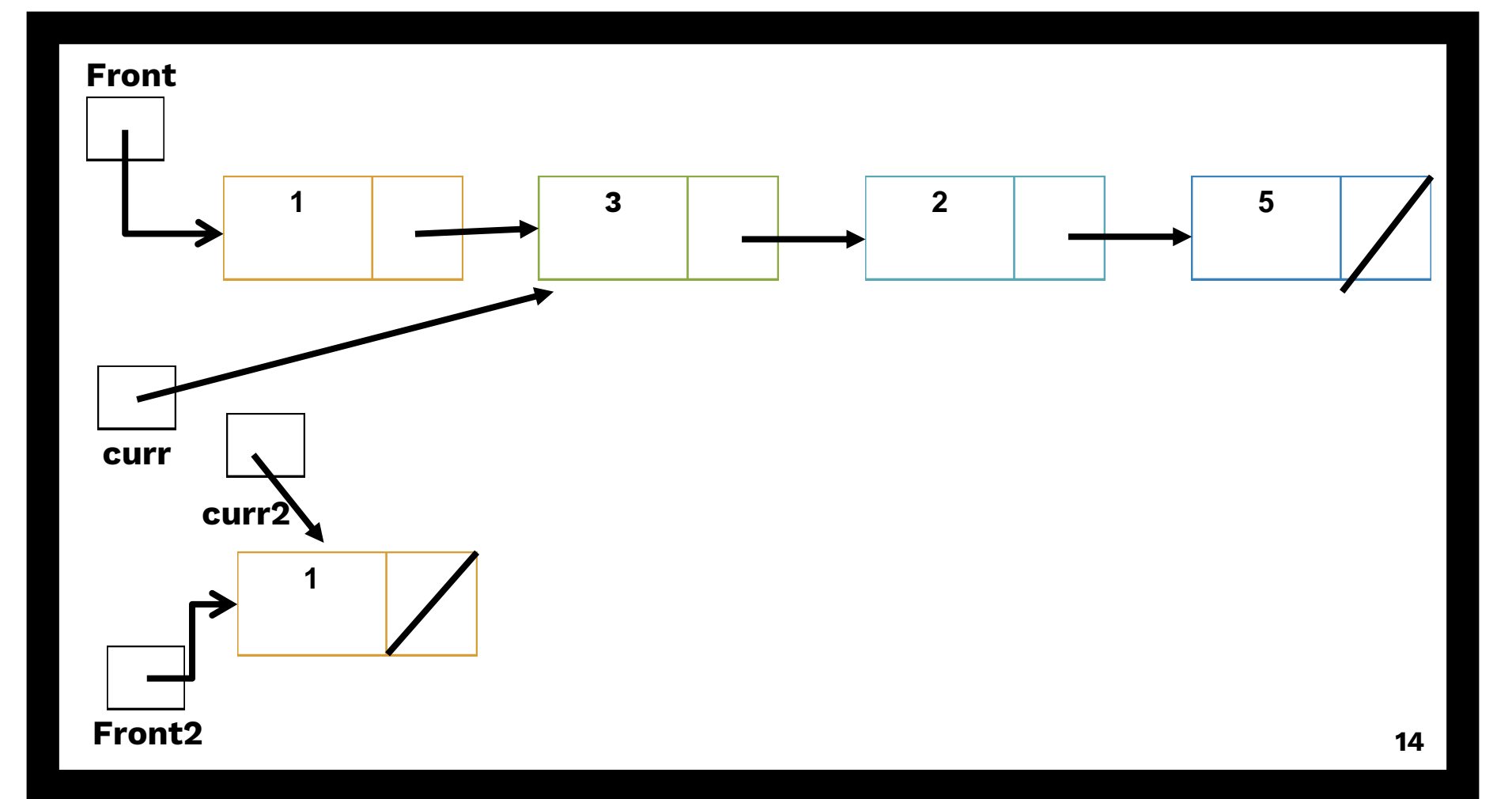

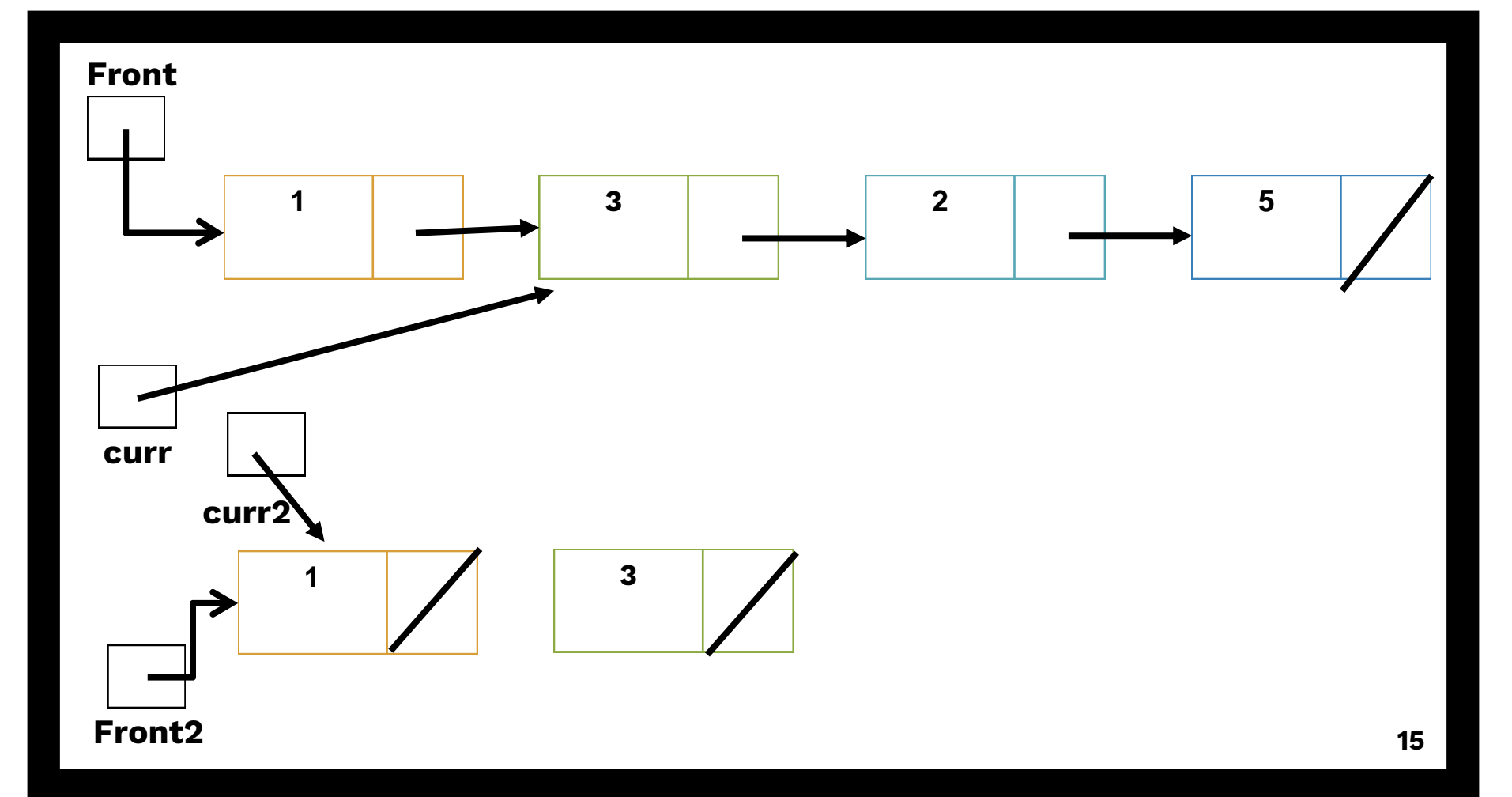

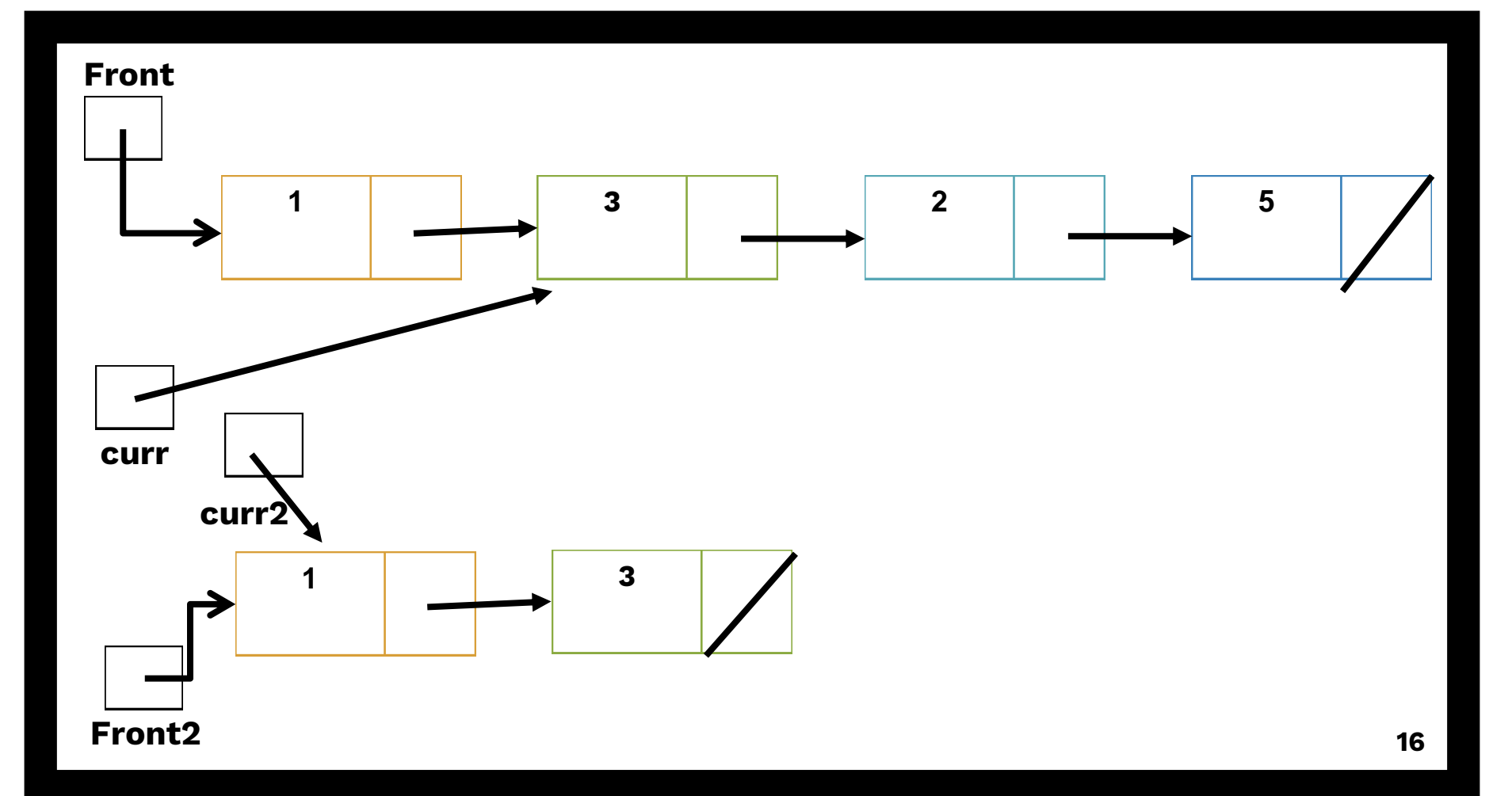

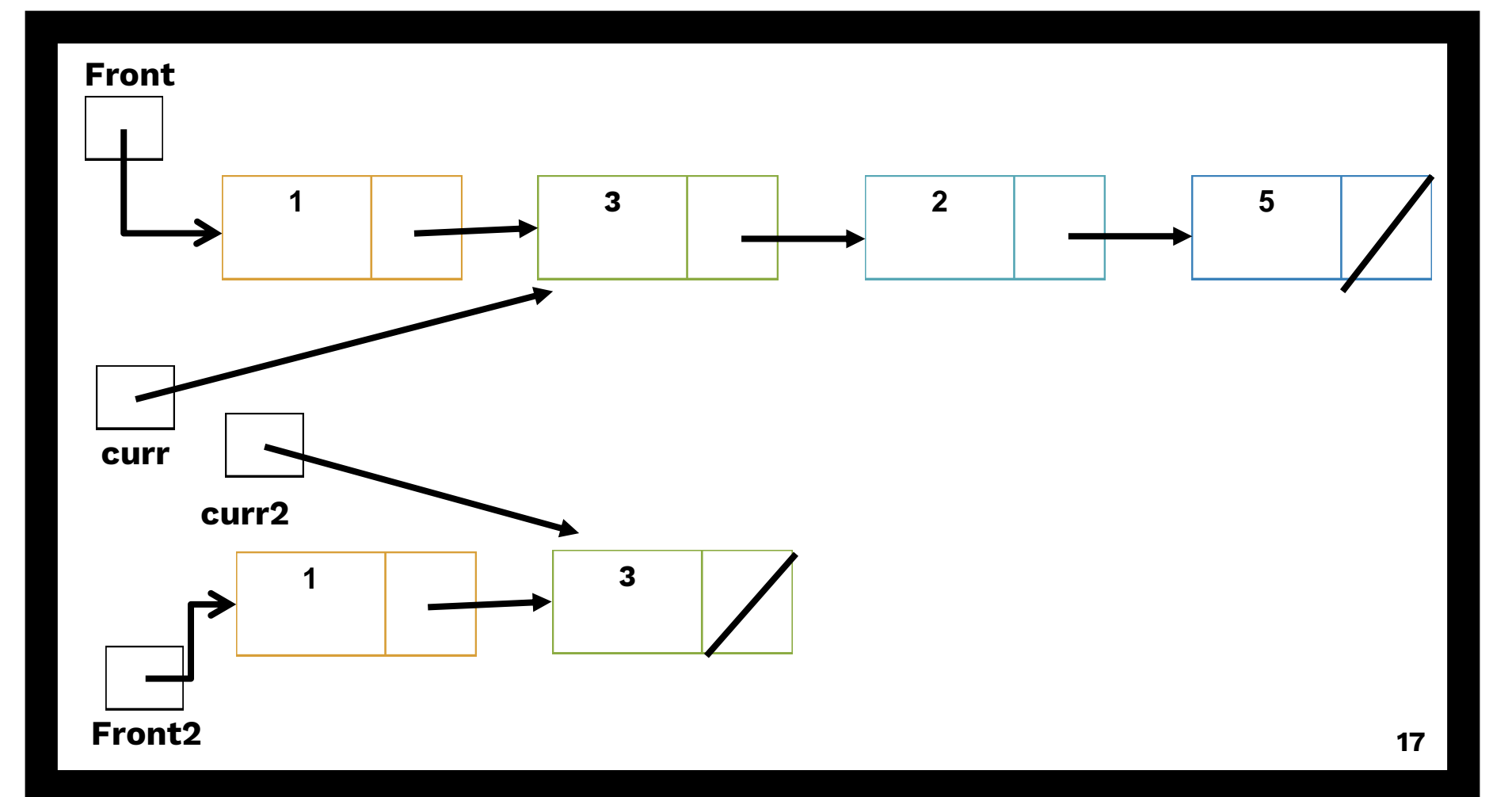

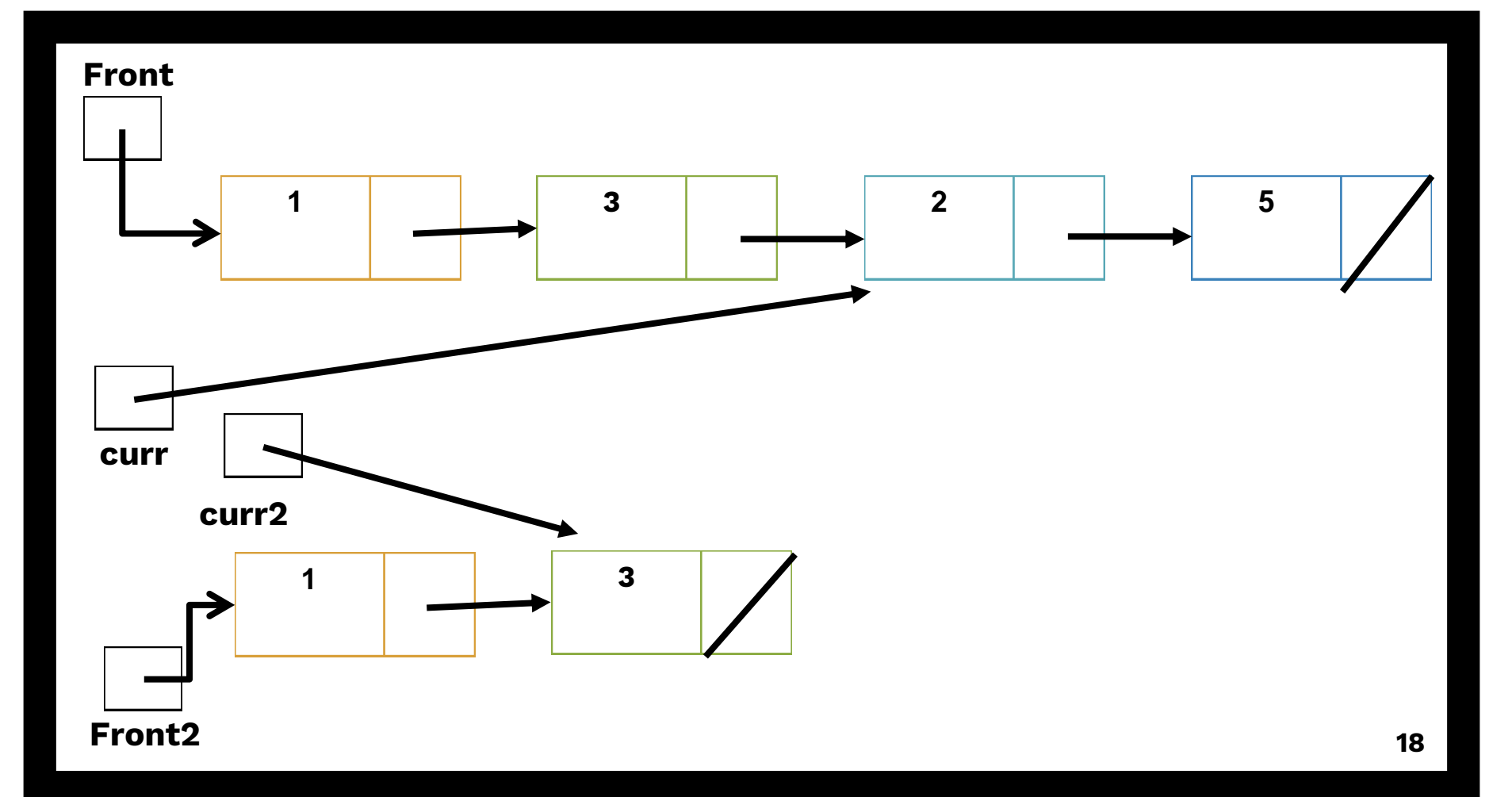

```
void doubleList(ListNode *front){
       if (front == nullptr) return;
       ListNode *curr = front;
       ListNode *curr2 = new ListNode(curr->data);
       ListNode *front2 = curr2;
       while ( ) {
               curr = curr->next;
               curr2->next = new ListNode(curr->data);
               curr2 = curr2->next;
       }
                                        Create new node,
                                        Adjust all pointers.
```
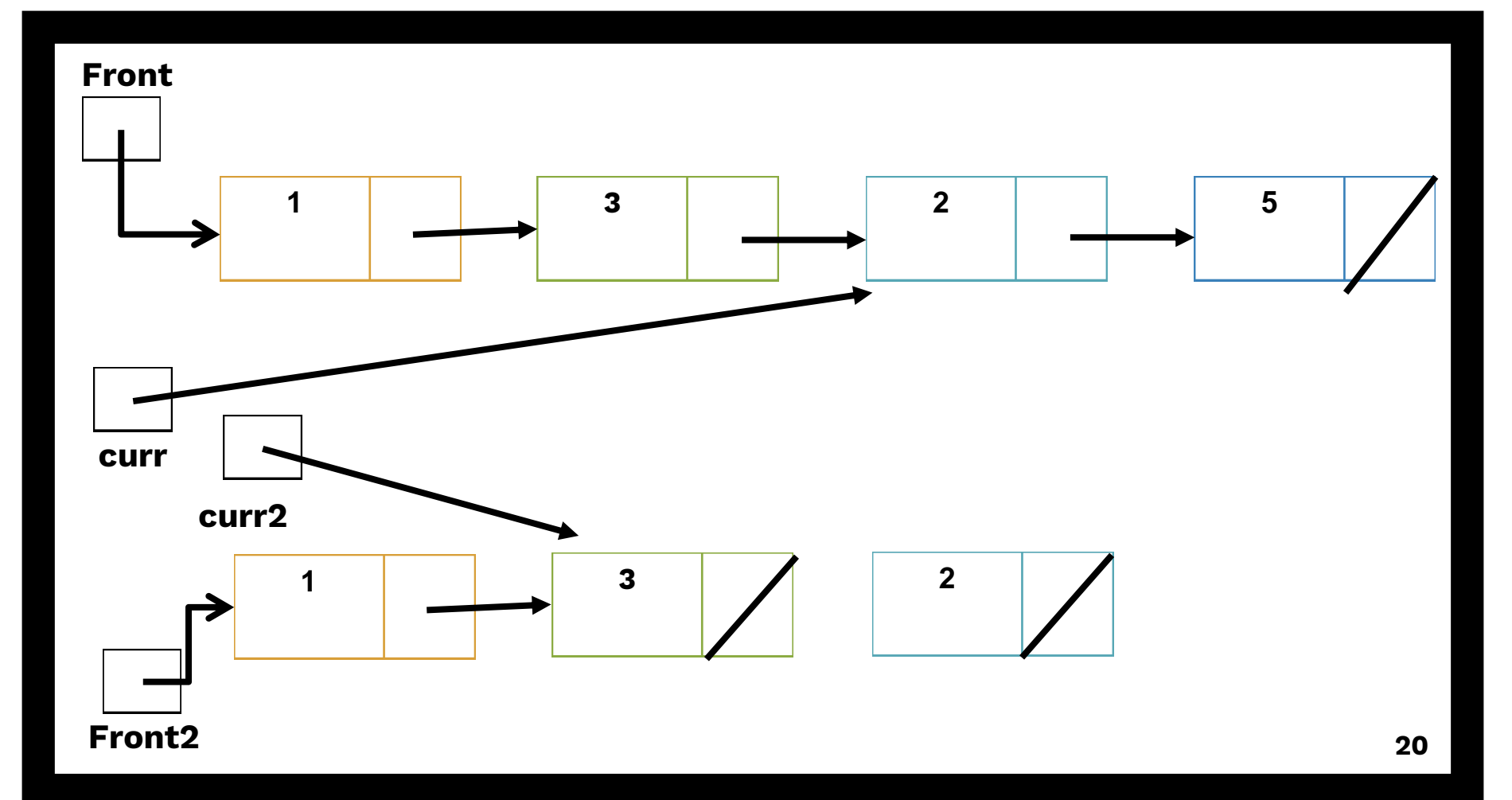

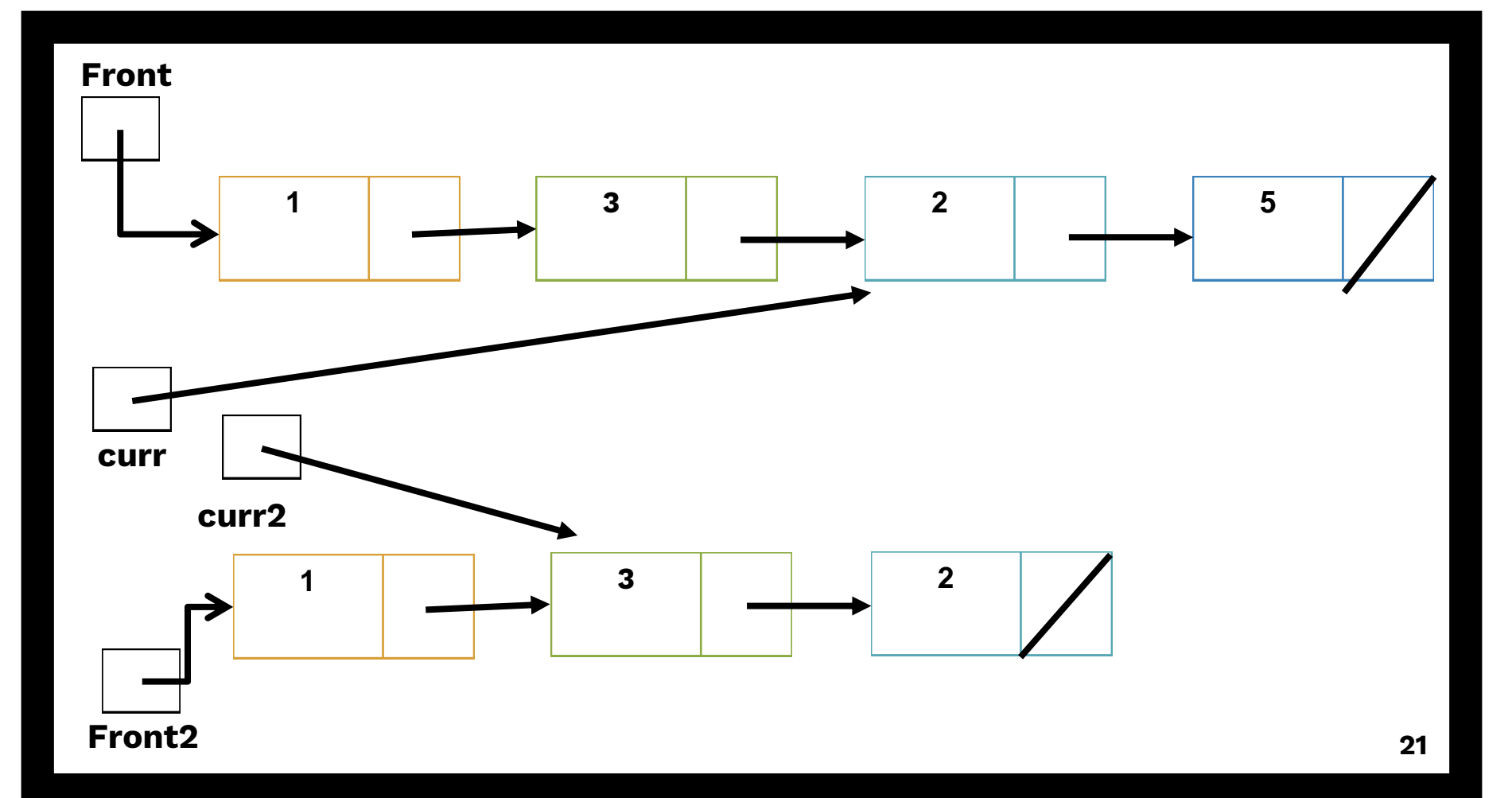

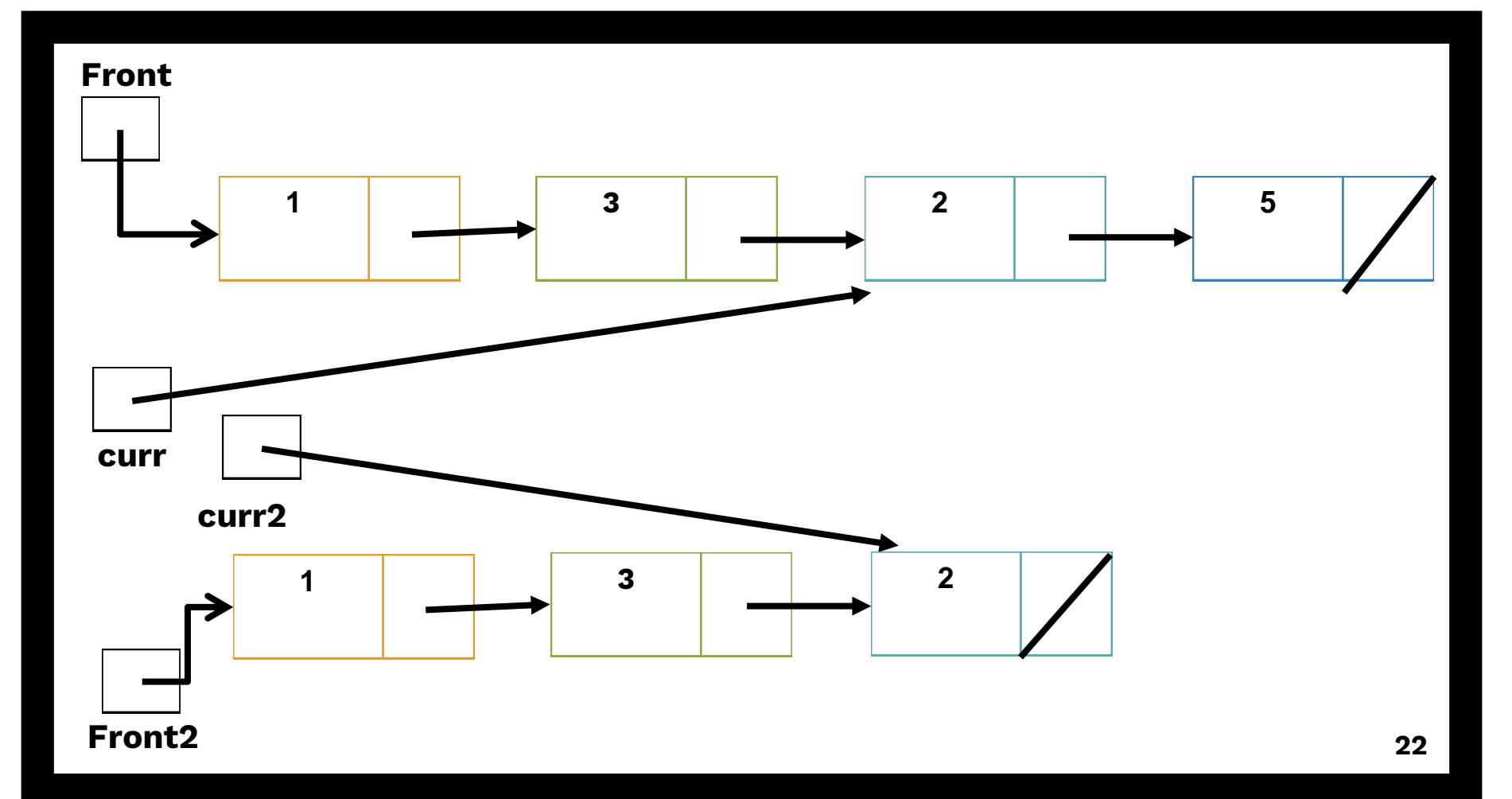

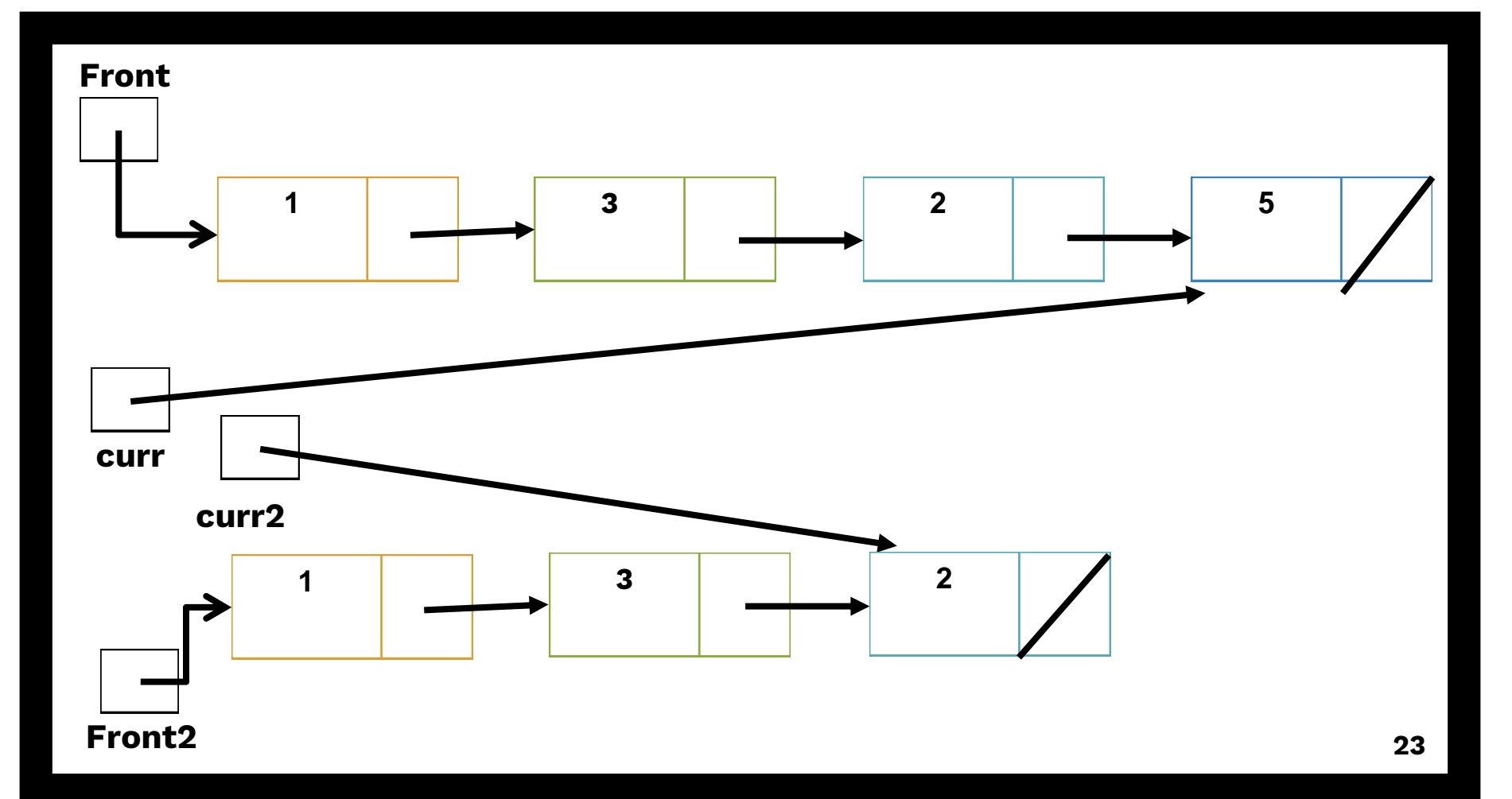

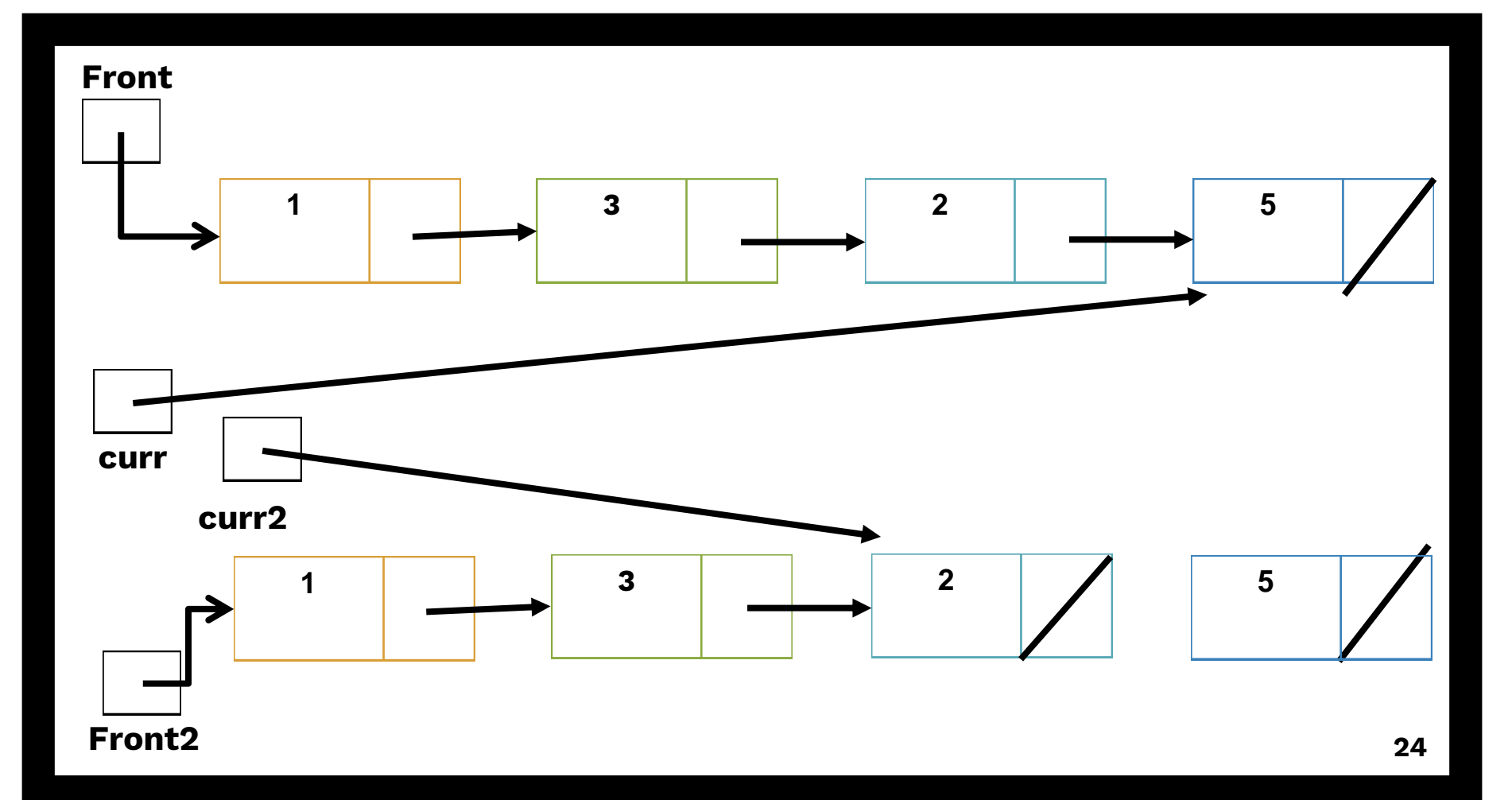

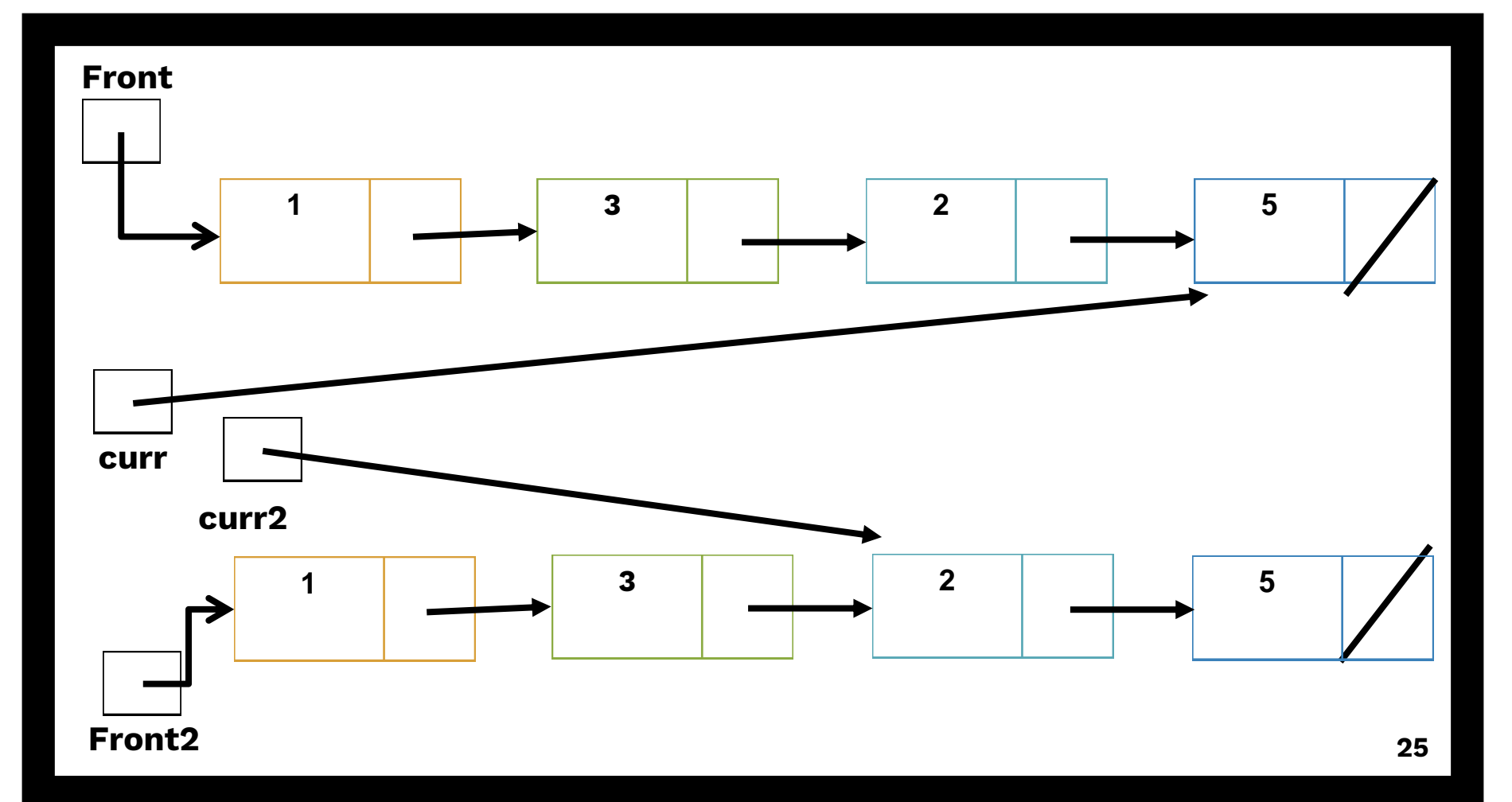

```
void doubleList(ListNode *front){
       if (front == nullptr) return;
       ListNode *curr = front;
       ListNode *curr2 = new ListNode(curr->data);
       ListNode *front2 = curr2;
       while (curr->next != nullptr){
                curr = curr->next;
                curr2->next = new ListNode(curr->data);
                curr2 = curr2->next;
                                                    Stop when 
                                                    we're at end.
```

```
void doubleList(ListNode *front){
       if (front == nullptr) return;
       ListNode *curr = front;
       ListNode *curr2 = new ListNode(curr->data);
       ListNode *front2 = curr2;
       while (curr->next != nullptr){
                curr = curr->next;
                curr2->next = new ListNode(curr->data);
                curr2 = curr2->next;
       }
                                           Why not 
                                           curr1 != nullptr?
```
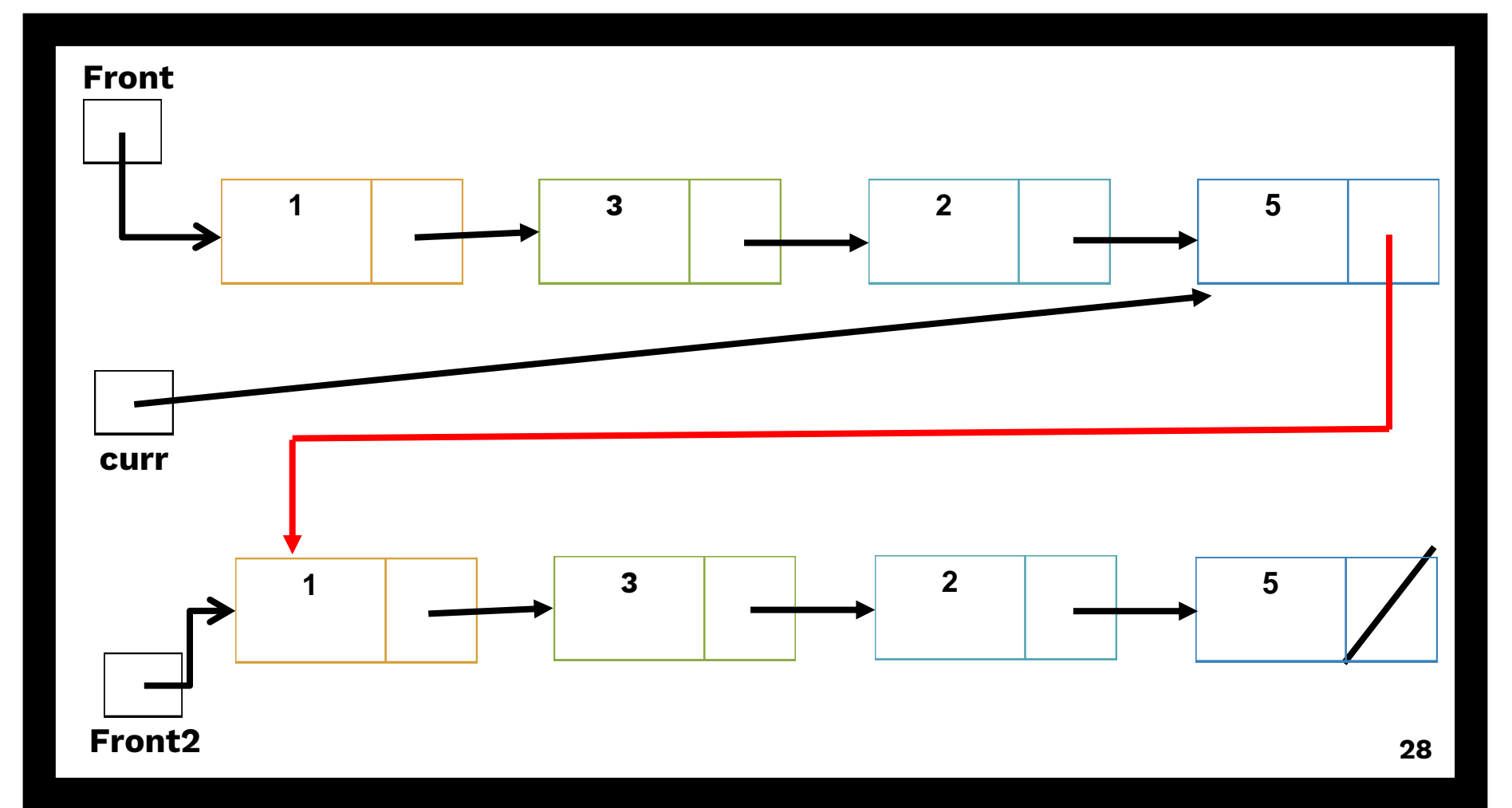

```
void doubleList(ListNode *front){
       if (front == nullptr) return;
       ListNode *curr = front;
       ListNode *curr2 = new ListNode(curr->data);
       ListNode *front2 = curr2;
       while (curr->next != nullptr){
                curr = curr->next;
                curr2->next = new ListNode(curr->data);
                curr2 = curr2->next;
        }
```

```
curr1->next = front2;
```
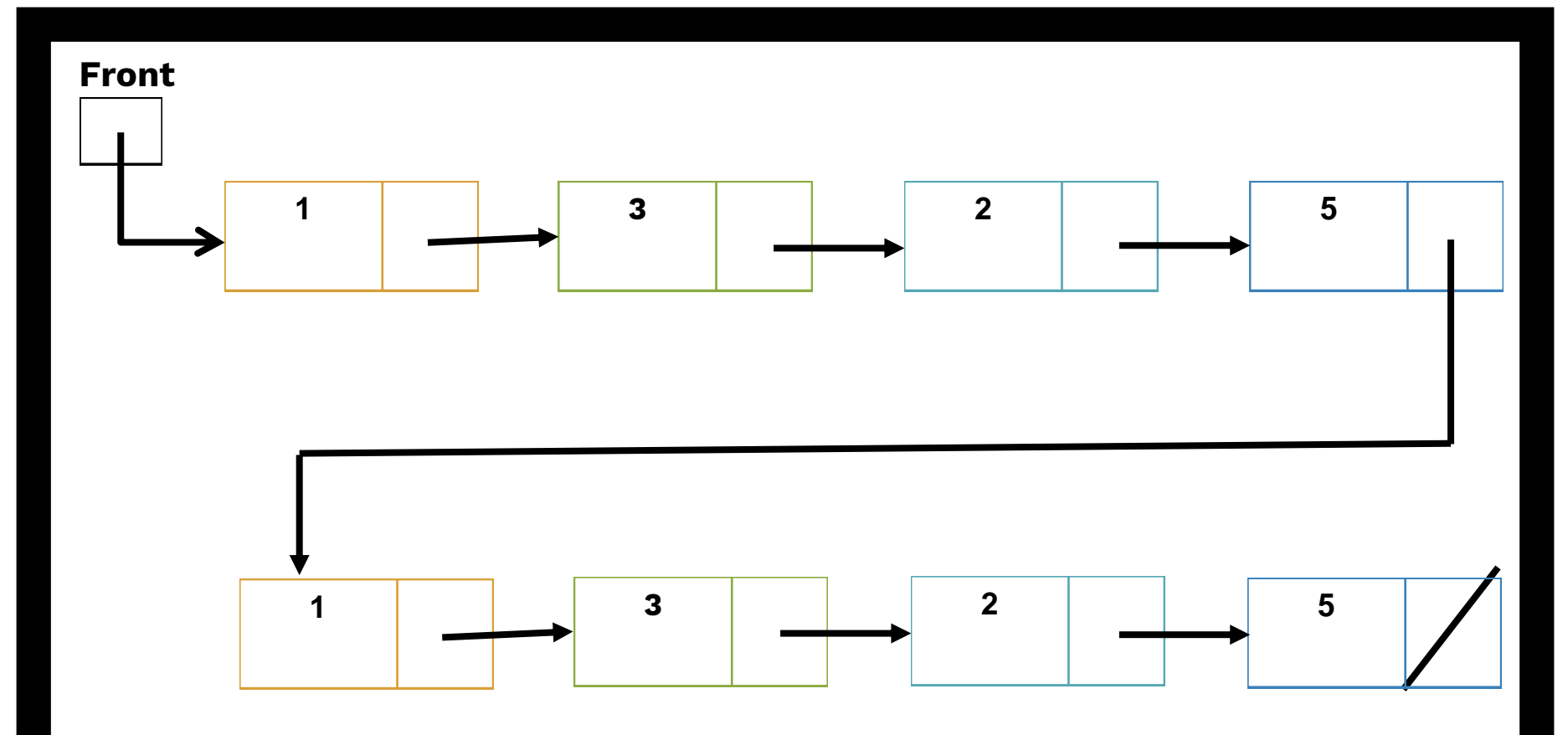

```
void doubleList(ListNode *front){
       if (front == nullptr) return;
       ListNode *curr = front;
       ListNode *curr2 = new ListNode(curr->data);
       ListNode *front2 = curr2;
       while (curr->next != nullptr){
                curr = curr->next;
                curr2->next = new ListNode(curr->data);
                curr2 = curr2->next;
        }
```

```
curr1->next = front2;
```
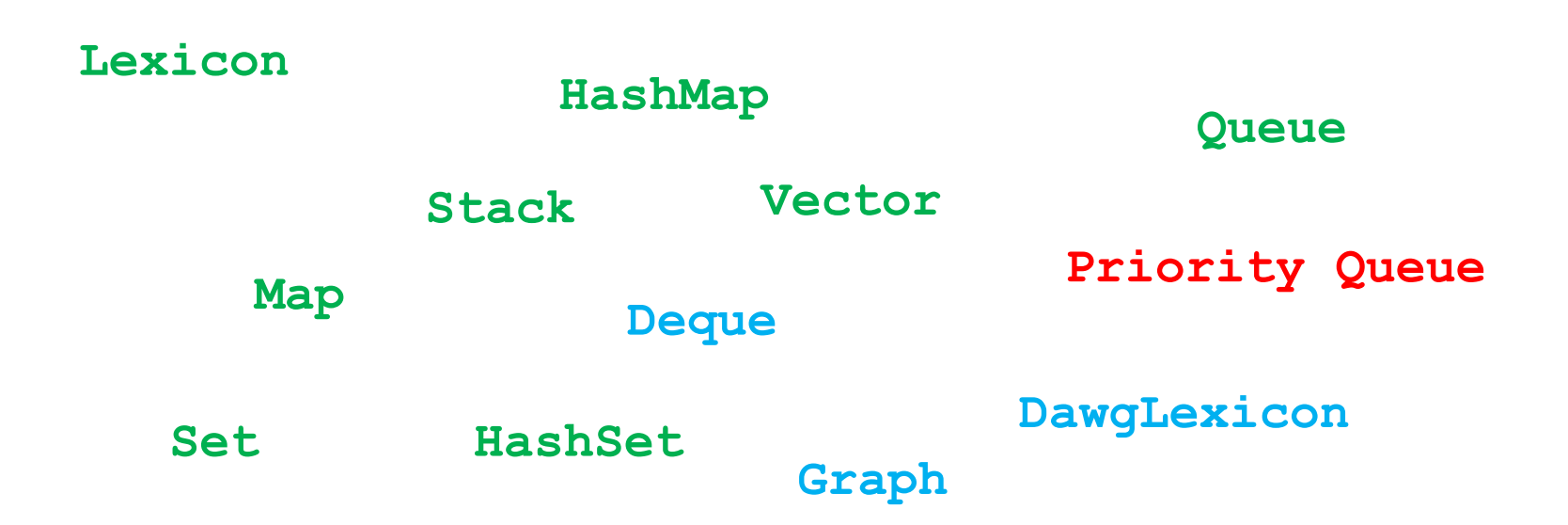

#### **Abstract Data Types (ADTs)**

**Focus on functions and behavior, not how they are implemented.**

# **Implementing ADTs**

■ Wed: implementing Vector ■ Stored data in an array.

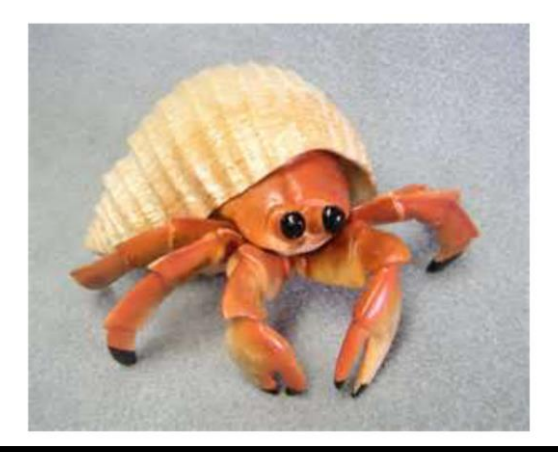

- 
- Managed dynamic memory.
- Many other ways to implement, as long as it behaves like a Vector.

# **Implementing ADTs**

#### EXTERNALLY

- All three implementations have identical behavior.
- Exact same methods.

#### INTFRNALLY

- Store data in completely different ways.
- Different Big-O runtimes (!)

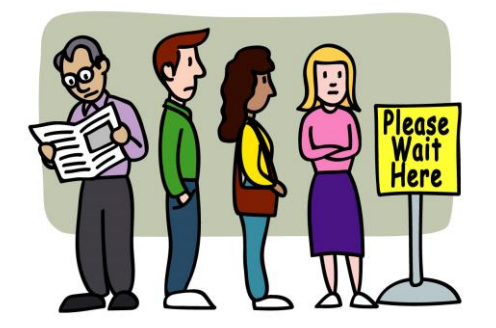

# **Queue**

■ First In, First Out (FIFO)

**Key Methods enqueue dequeue**

**front**

**Queue<Stack<string> > wordLadders;**

**isEmpty clear toString**

```
q.dequeue() 
// returns "Pam"
q.dequeue() 
// returns "Dwight"
q.dequeue() 
// returns "Jim"
q.dequeue()
// returns "Michael"
```

```
q.enqueue("Dwight")
q.enqueue("Jim")
q.enqueue("Michael")
```
### **Queue**

**q.enqueue("Pam")**

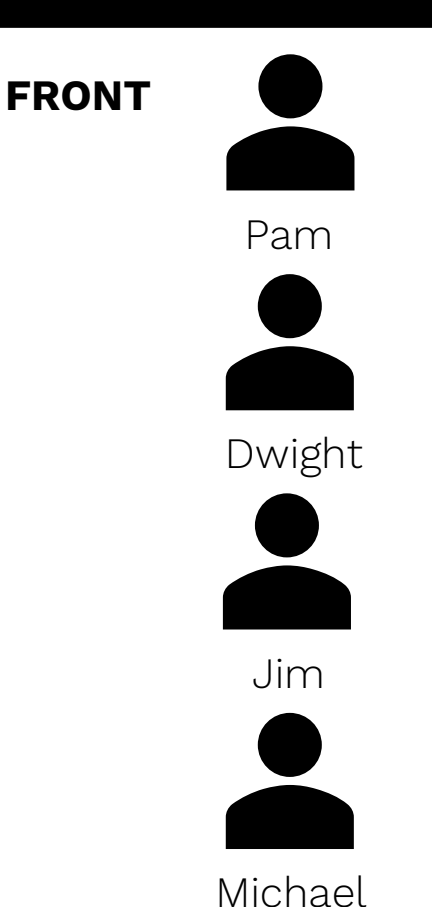
## **Priority Queue**

**Key Methods enqueue dequeue**

**INost urgent** priority item is dequeued.

**front**

**isEmpty clear toString**

```
pq.dequeue() // returns "Michael"
pq.dequeue() // returns "Pam"
pq.dequeue() // returns "Jim"
pq.dequeue() // returns "Dwight"
```
**Priority Queue**

**pq.enqueue("Pam", 4) pq.enqueue("Dwight", 5) pq.enqueue("Jim", 4)**

**pq.enqueue("Michael", 1)**

Dwight (5)

**FRONT**

$$
Jim (4)
$$

Michael (1)

Pam (4)

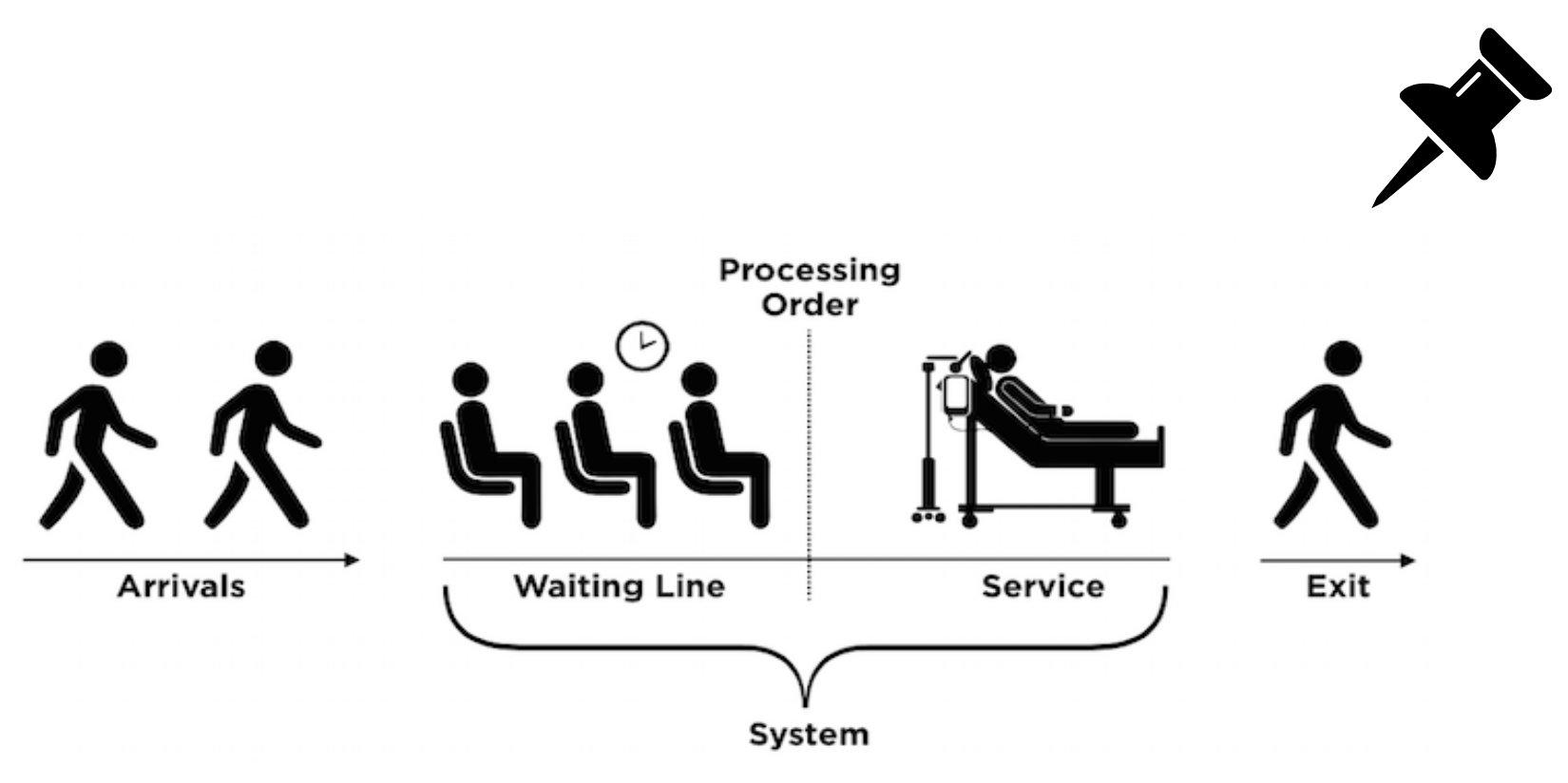

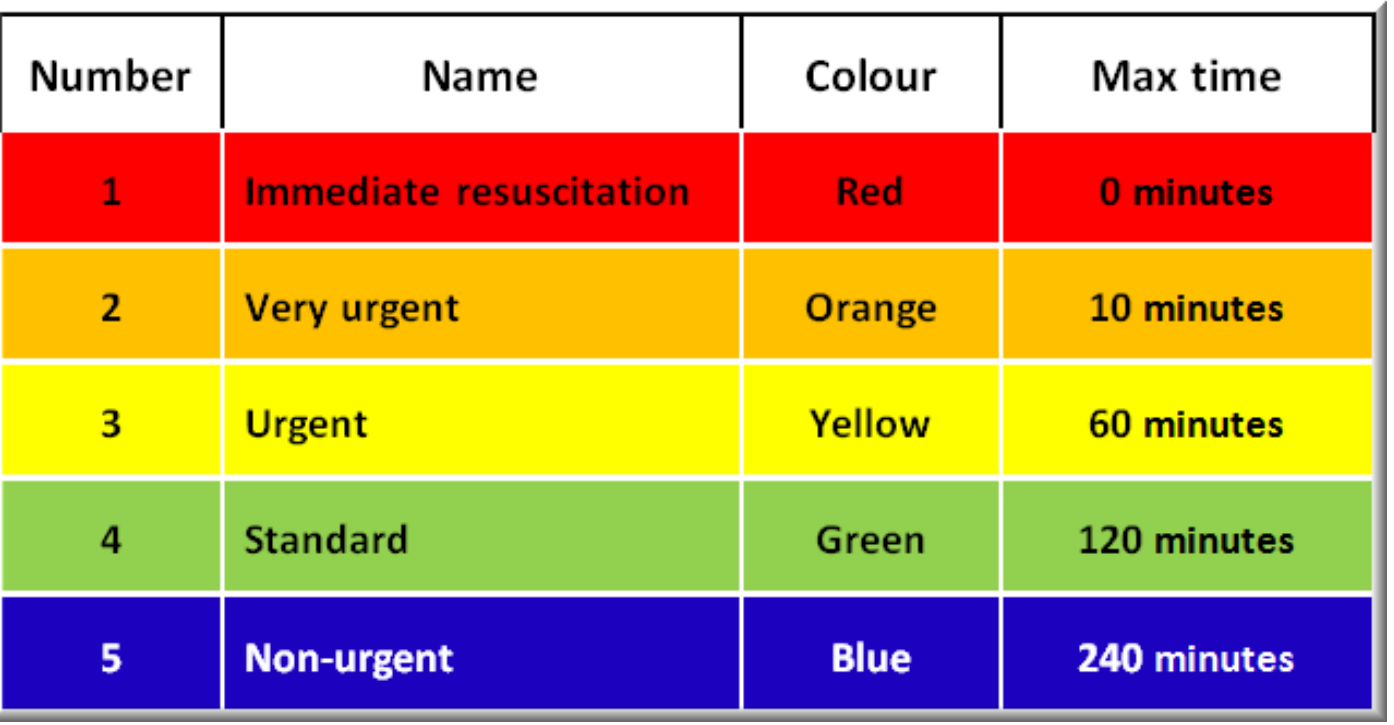

A

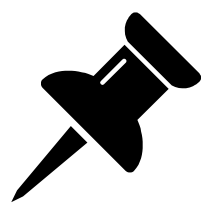

### **Patient Queue**

**INost urgent** priority patient is dequeued.

**Key Methods addPatient processPatient upgradePatient**

**frontPatient frontPriority**

**isEmpty clear toString**

### **Demo!**

## **Priority Queue**

**pq.addPatient("Pam", 4) pq.addPatient("Dwight", 5) pq.addPatient("Jim", 4) pq.addPatient("Michael", 1) pq.processPatient() // returns "Michael" pq.processPatient() // returns "Pam" pq.upgradePatient("Dwight", 3) pq.dequeue() // returns "Dwight" pq.dequeue() // returns "Jim"**

Pam (4) Dwight (5) Jim (4) Michael (1)

**FRONT**

**43**

### **Priorities**

■ Most urgent = lowest priority number

**MOST URGENT LEAST URGENT** Michael (1) Pam (4) Dwight (5)

### **Tiebreaker and Duplicates** upgradePatient

- Vector: find patient, most urgent priority, break ties by earlier timestamp.
- Linked List: find patient, most urgent priority, break ties by order of linked list.
- Heap: find patient, most urgent priority, break ties by lexicographical order (use string comparison).

### **PatientQueue Constructor**

**// Constructor PatientQueue()**

**// Destructor ~PatientQueue()**

### **PatientQueue Member Methods**

**// adds new patient to queue void newPatient(string name, int priority)**

**// returns and removes highest priority patient string processPatient()**

**// updates patient to higher priority void upgradePatient(string name, int newPriority)**

### **PatientQueue Member Methods**

**// returns name of highest-priority patient string frontName()**

**// returns priority of highest-priority patient int frontPriority()**

```
// removes all patients
void clear()
```
**// returns the PatientQueue as a string string toString()**

```
PatientQueue()
```

```
~PatientQueue()
```
**void newPatient(string name, int priority)**

```
string processPatient()
```
**void upgradePatient(string name, int newPriority)**

```
string frontName()
```

```
int frontPriority()
```

```
void clear()
```
#### **string toString()**

### **Don't Change the Header or Add Public Methods!**

### **The Assignment**

Implement a Priority Queue in three **different** ways.

Unsorted Vector Sorted Linked List Binary Min-Heap

### **Getting Started**

Tip: complete Vector implementation by tonight!

### **Files**

#### Header Files

VectorPatientQueue.h LinkedListPatientQueue.h HeapPatientQueue.h

#### CPP Files

VectorPatientQueue.cpp LinkedListPatientQueue.cpp HeapPatientQueue.cpp

#### Don't Edit (unless extensions)

patientnode.h patientqueue.h hospital.cpp patientnode.cpp

### **CPP Files**

- All three are nearly identical.
- Same public methods to implement.
- Do not change method headers!

```
VectorPatientOueue::VectorPatientOueue() {
    // TODO: write this constructor
\mathbf{r}VectorPatientOueue::~VectorPatientOueue() {
    // TODO: write this destructor
\mathbf{L}void VectorPatientQueue:: clear() {
    // TODO: write this function
\mathcal{F}string VectorPatientOueue:: frontName() {
    // TODO: write this function
    return "": // this is only here so it will compile
\mathbf{L}int VectorPatientQueue:: frontPriority() {
    // TODO: write this function
    return 0; // this is only here so it will compile
\mathcal{L}bool VectorPatientQueue:: isEmpty() {
    // TODO: write this function
    return false; // this is only here so it will compile
\mathbf{F}void VectorPatientQueue:: newPatient(string name, int priority) {
    // TODO: write this function
\mathbf{R}string VectorPatientQueue:: processPatient() {
    // TODO: write this function
    return ""; // this is only here so it will compile
<sup>7</sup>
void VectorPatientQueue:: upgradePatient(string name, int newPriority) {
    // TODO: write this function
\mathcal{F}string VectorPatientQueue:: toString() {
    // TODO: write this function
    return ""; // this is only here so it will compile
                                                                     53J.
```
### **Header Files**

- Add your instance variables.
- Add your private member methods.
- Add your structs (if necessary).
- Don't change public methods!

#### #pragma once

```
#include <iostream>
#include <string>
#include "patientqueue.h"
using namespace std;
```
class VectorPatientQueue : public PatientQueue { public: VectorPatientOueue();

```
~VectorPatientQueue();
string frontName();
```

```
void clear();int frontPriority();
```

```
bool isEmpty();
```

```
void newPatient(string name, int priority);
```

```
string processPatient();
```

```
void upgradePatient(string name, int newPriority);
string toString();
```
#### private:

```
// TODO: add specified member variable(s)
```

```
// TODO: add any member functions necessary
```
 $}$ ;

### **Summary of Assignment**

For Vector, Linked List, and Heap:

- Add instance variables.
- Implement constructor and destructor.
- **I** Implement all 7 member methods.
- Test, test, test!

### **Summary of Assignment**

#### Unsorted Vector

Create your own struct.

Store elements in unsorted order in a Vector of structs.

#### Sorted Linked List

Use provided struct.

Store elements in sorted order using a linked list.

#### Binary Heap

Create your own struct.

Organized in a heap (stored as an array of structs).

Maintain Vector.

Maintain "front" pointer.

Maintain array.

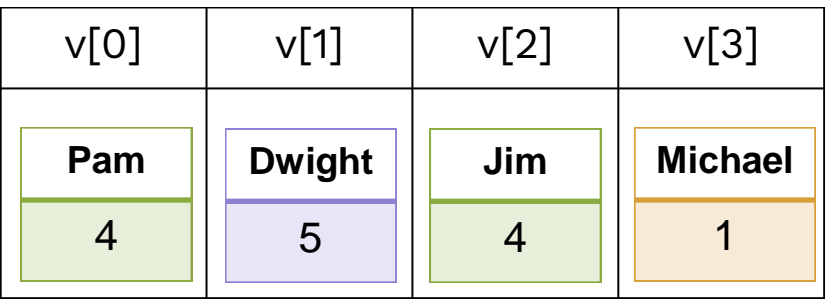

### **Unsorted Vector**

Simple but slow implementation.

Empty Vector

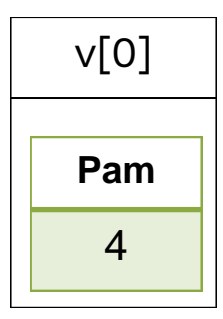

Add patient Pam, priority 4

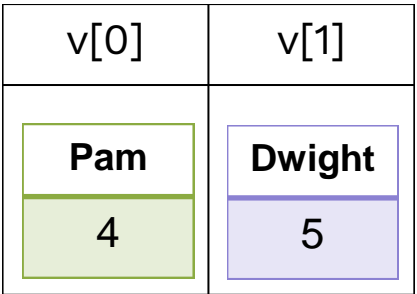

Add patient Dwight, priority 5

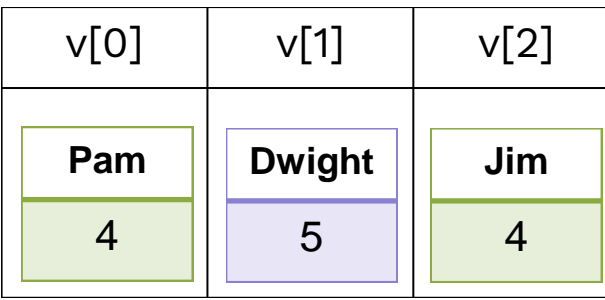

Add patient Jim, priority 4

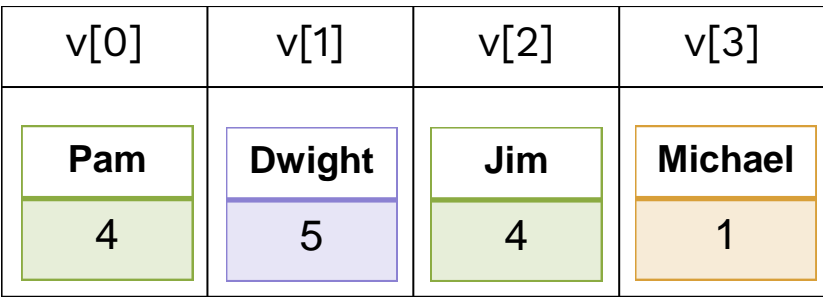

Add patient Michael, priority 1

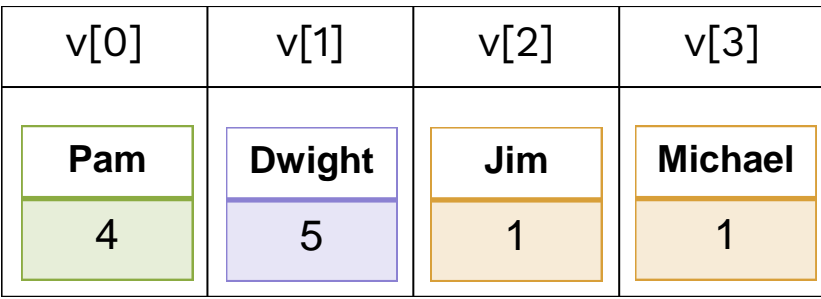

Upgrade Jim to priority 1

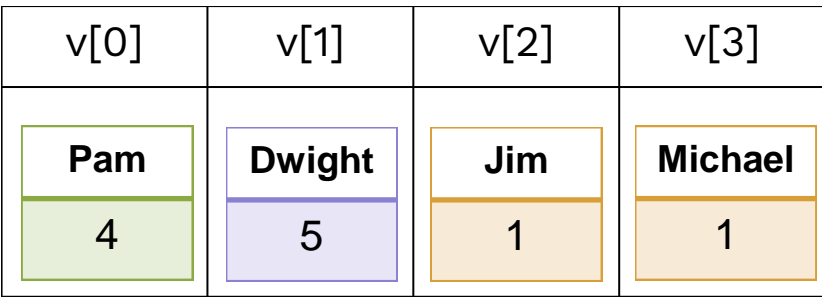

Do we process Jim or Michael? Now we process a patient.

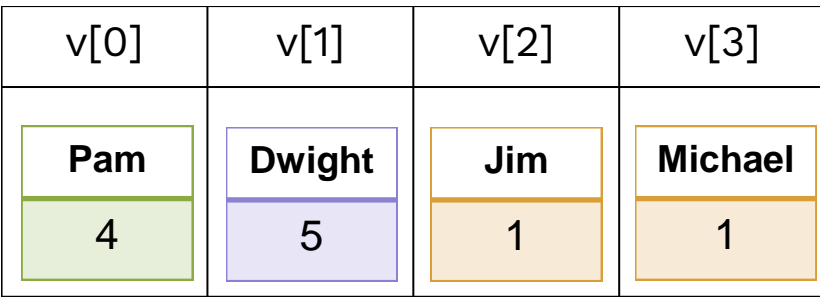

Michael - he had priority 1 first

- You may use an int for a timestamp in your struct.
- $\blacksquare$  You have to determine how to track that!

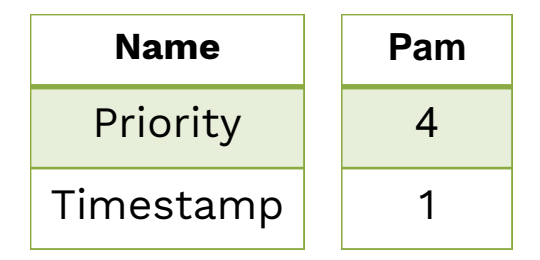

### **Summary: Vector**

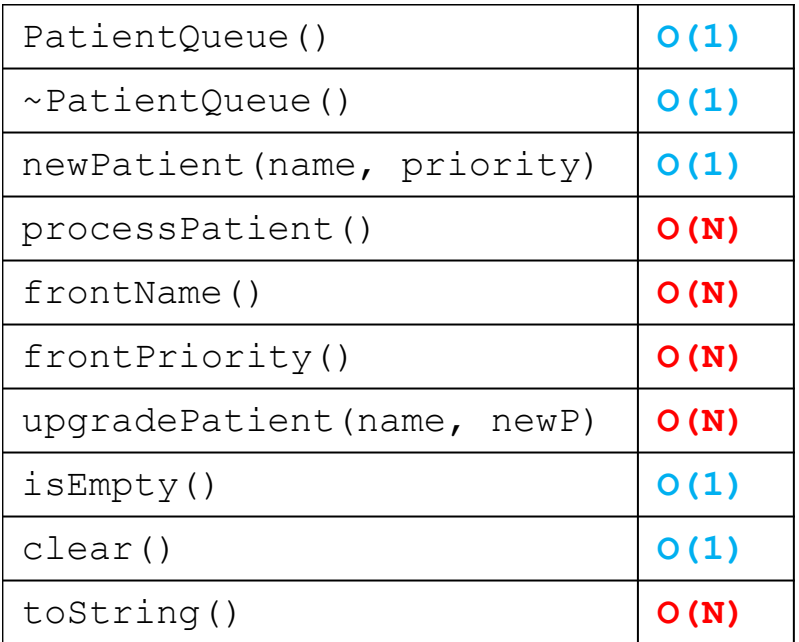

Use the Big-O as a hint as to how to implement.

Don't overthink it!

### **Summary: Vector**

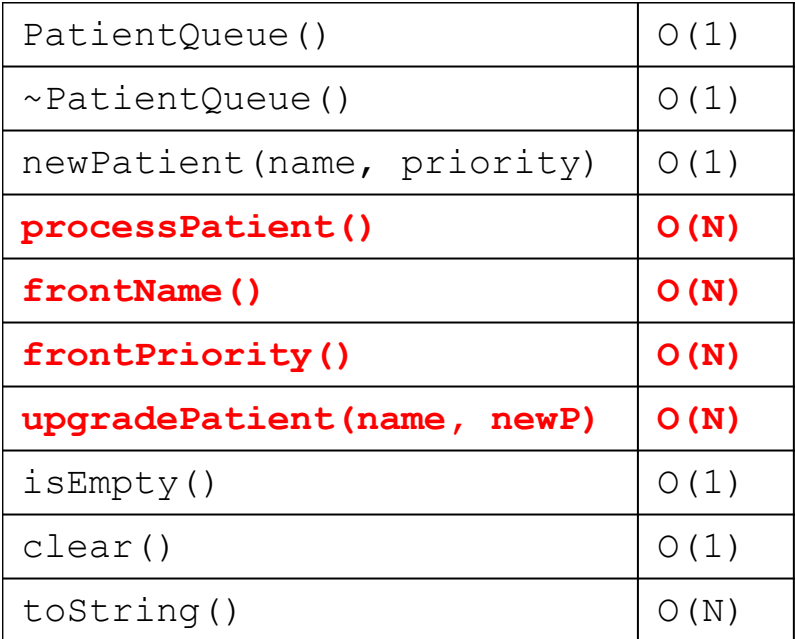

#### Vector is unsorted!

Must loop over entire vector to find patient with minimum priority.

### **Summary: Vector**

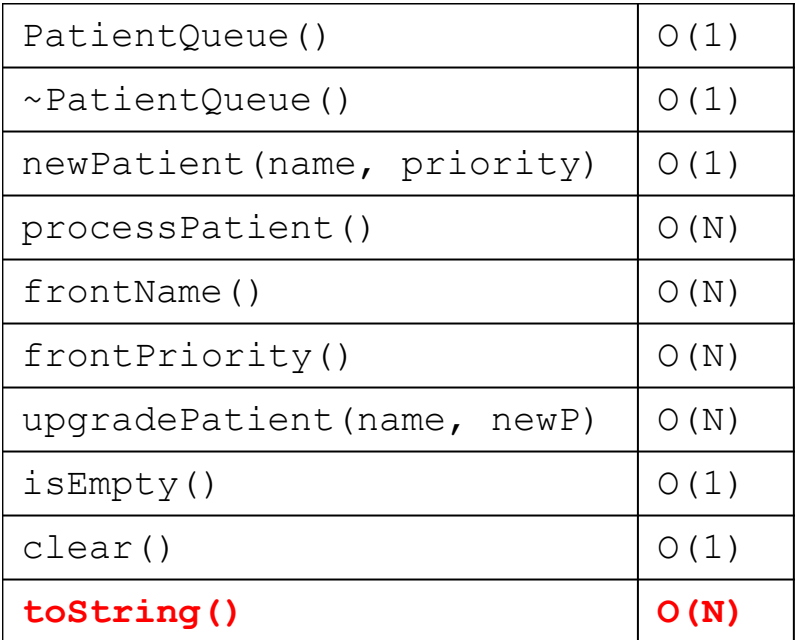

#### **CONSOLE**

"{4:Pam, 5:Dwight, 1:Jim, 1:Michael}"

For Vector, order of printing is not important

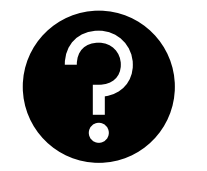

# **Questions?**

I'm being a little vague so you have some design choices as well!

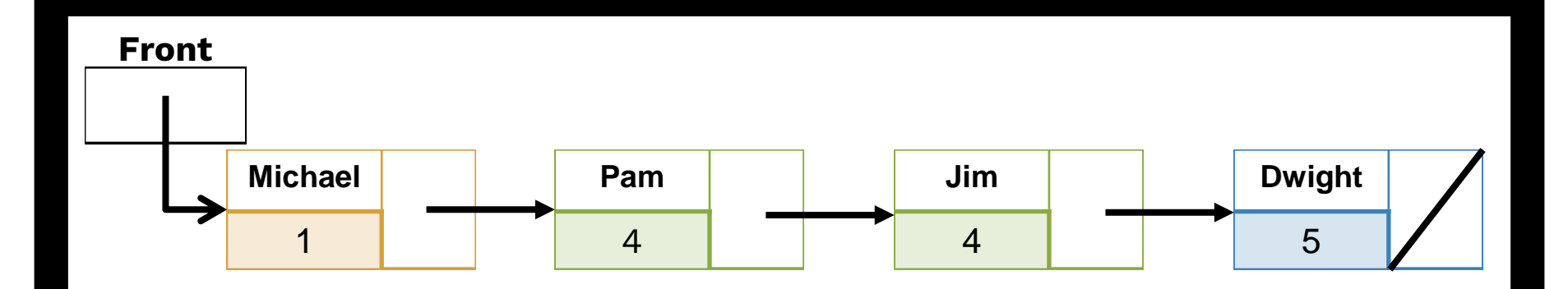

### **Linked List**

Show off your new shiny pointer skills!

### **Struct Given to You**

struct **PatientNode** {

};

**string** name;

**int** priority;

**PatientNode\*** next;

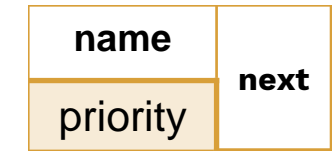

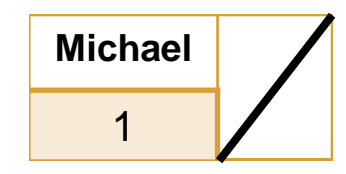

**72**
#### **Instance Variables**

**class VectorPatientQueue : public PatientQueue** { **public**:

**private**:

…

**PatientNode\* front**;

// nothing else is allowed!!!

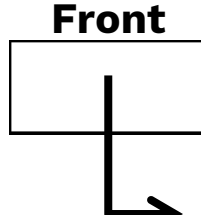

- Maintain a front pointer to a linked list.
- Initially **nullptr**.

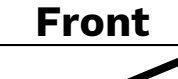

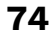

■ As patients added, keep them sorted in priority.

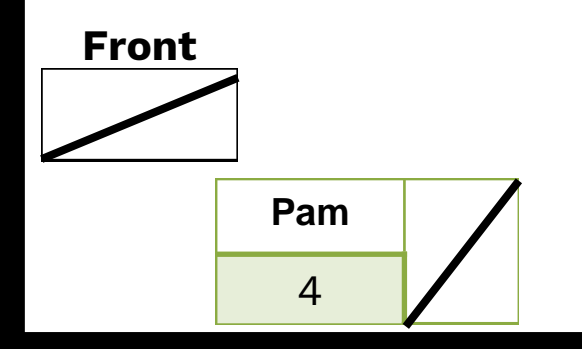

- As patients added, keep them sorted in priority.
- Last patient has next pointer of **nullptr**.

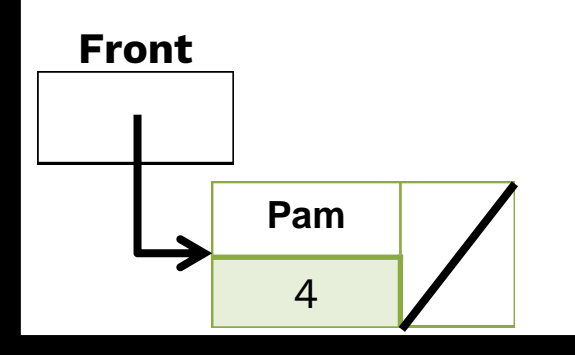

■ As patients added, keep them sorted in priority.

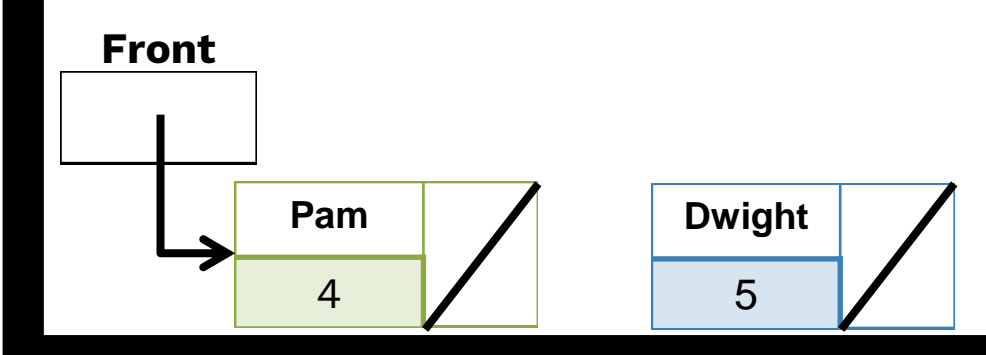

■ Keep how adding to different parts of the list require different pointer gymnastics.

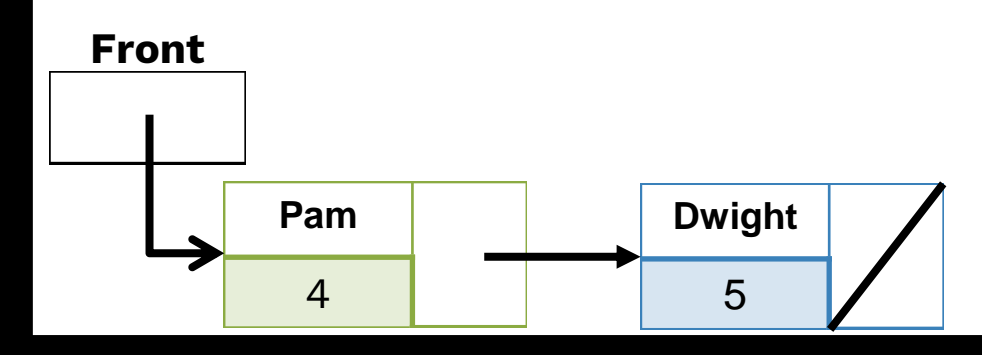

■ What happens if we try to insert between two existing patients?

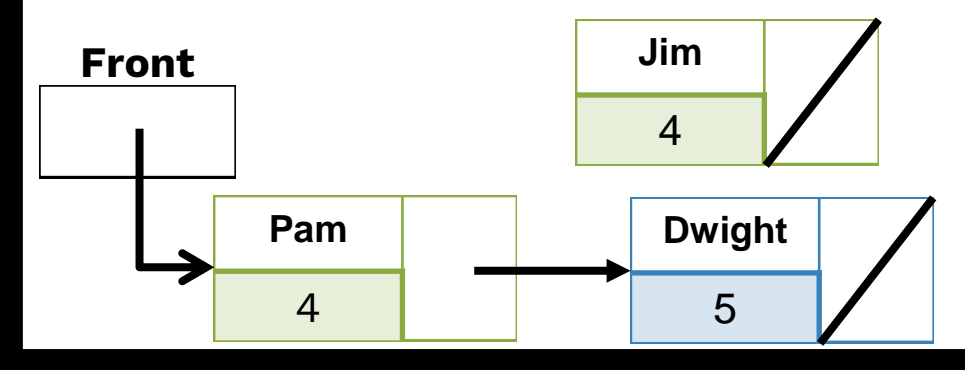

■ Which pointers need to be modified?

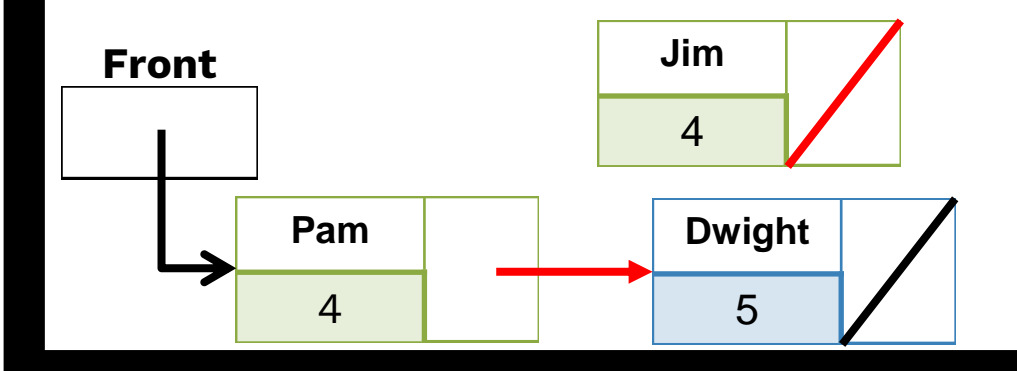

■ We deal with this pointer first. Why?

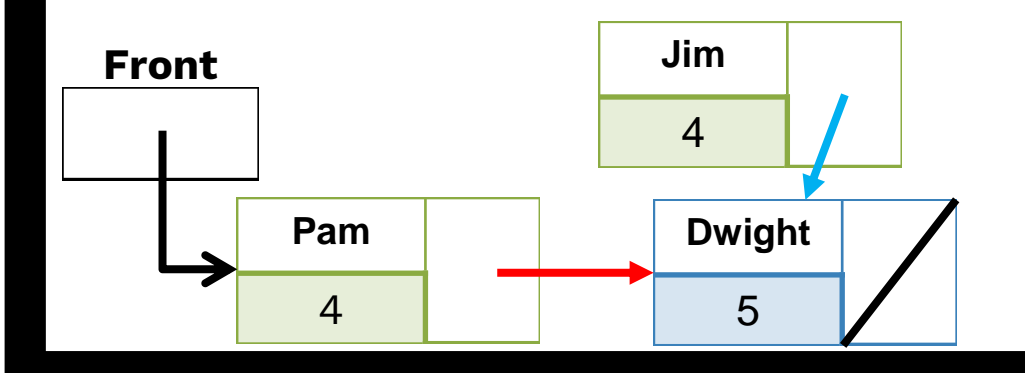

■ Order matters! Don't lose the rest of your list!

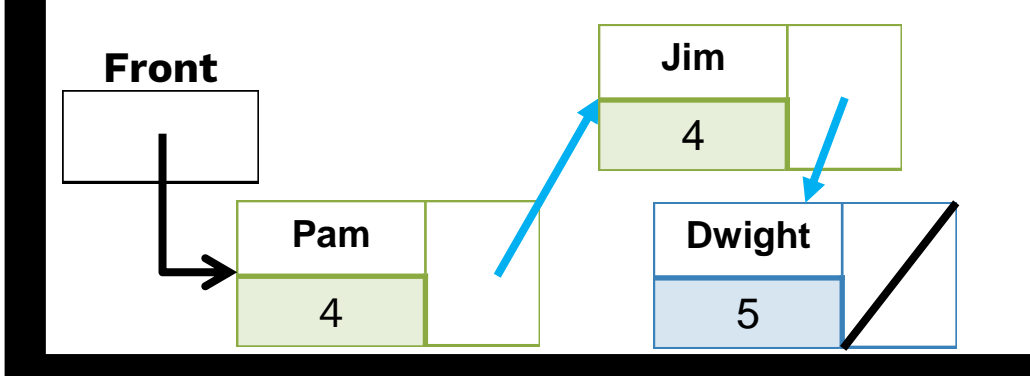

■ And here's our new list.

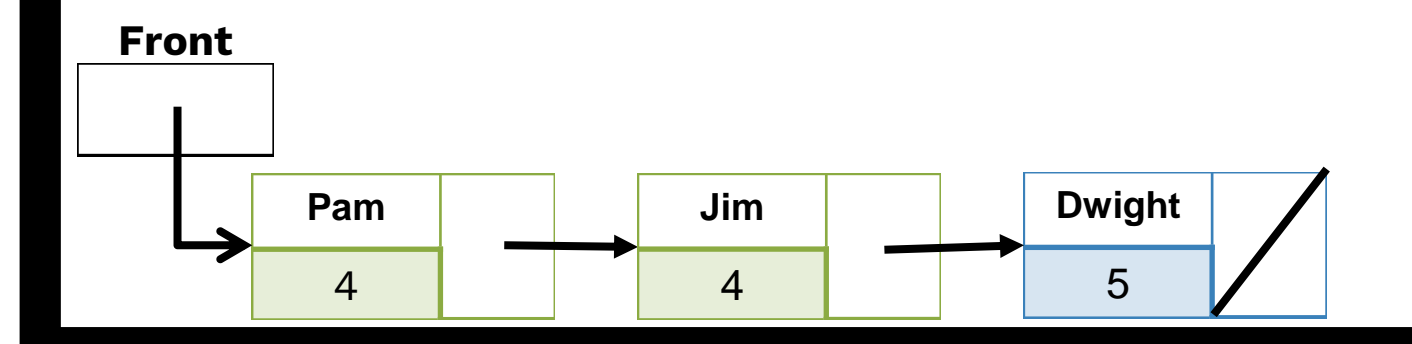

**83**

**Let's add one more.** 

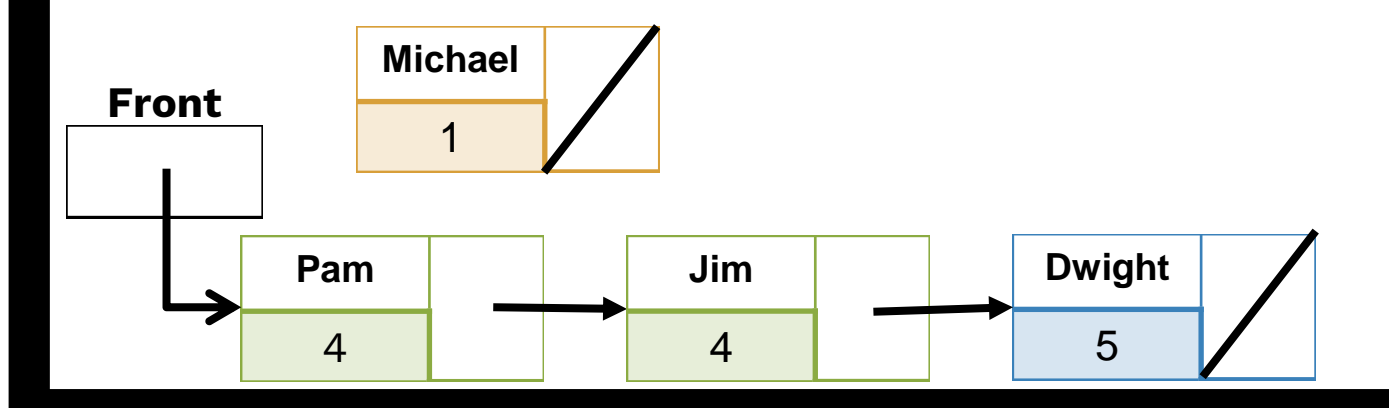

■ Notice that different pointers were being moved depending on where the patient is added.

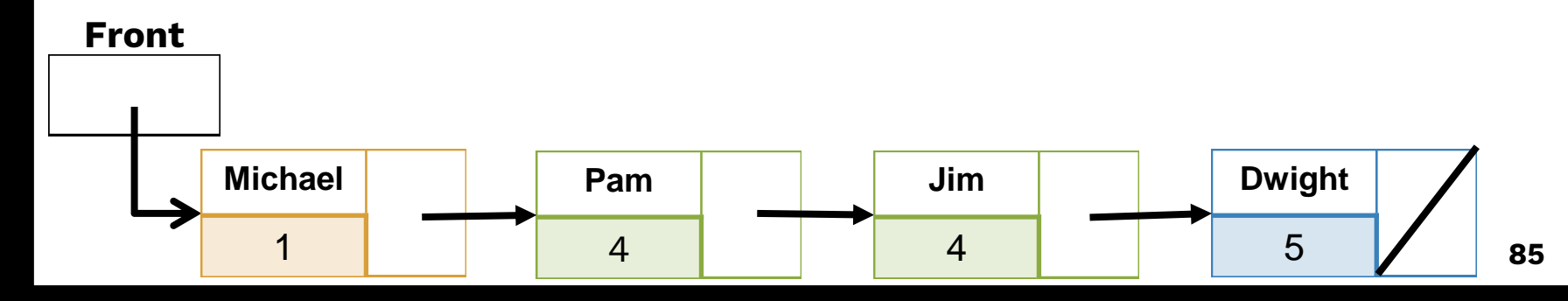

■ Same deal with upgrading Jim to priority 1.

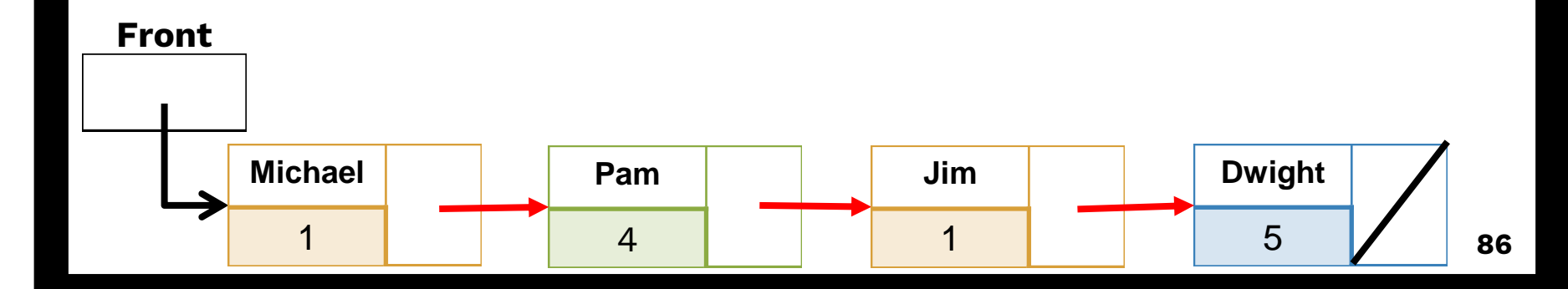

■ Same deal with upgrade and removing.

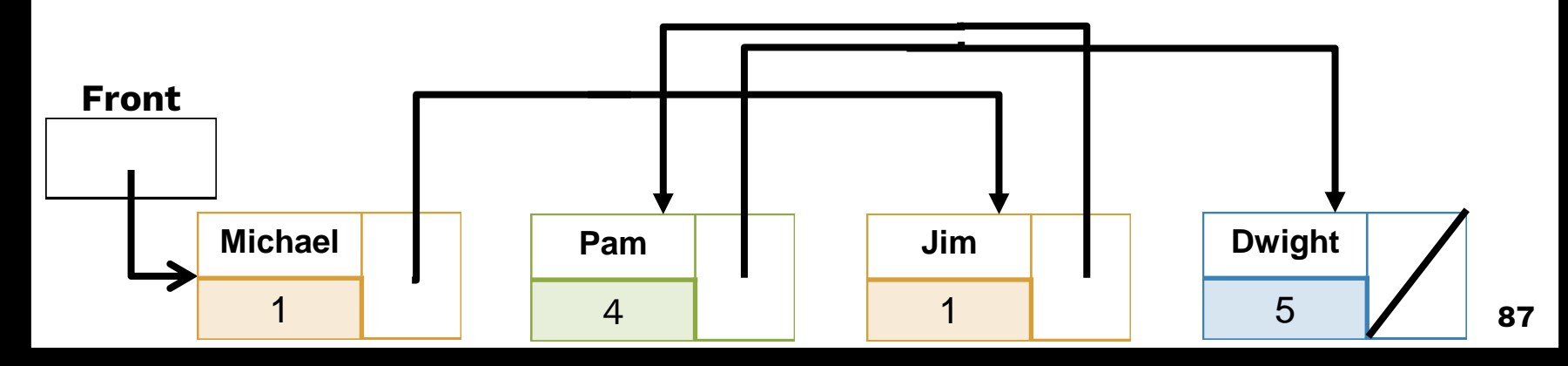

■ And processing patient?

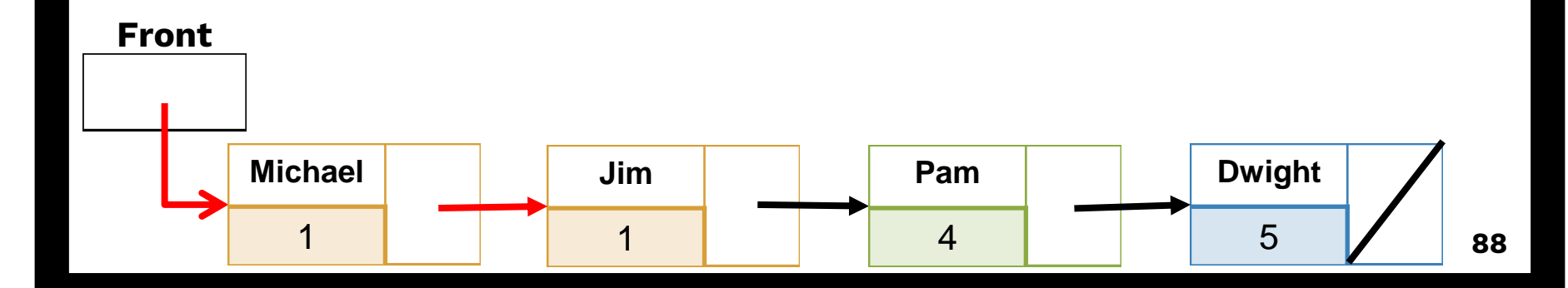

■ What happens to Michael?

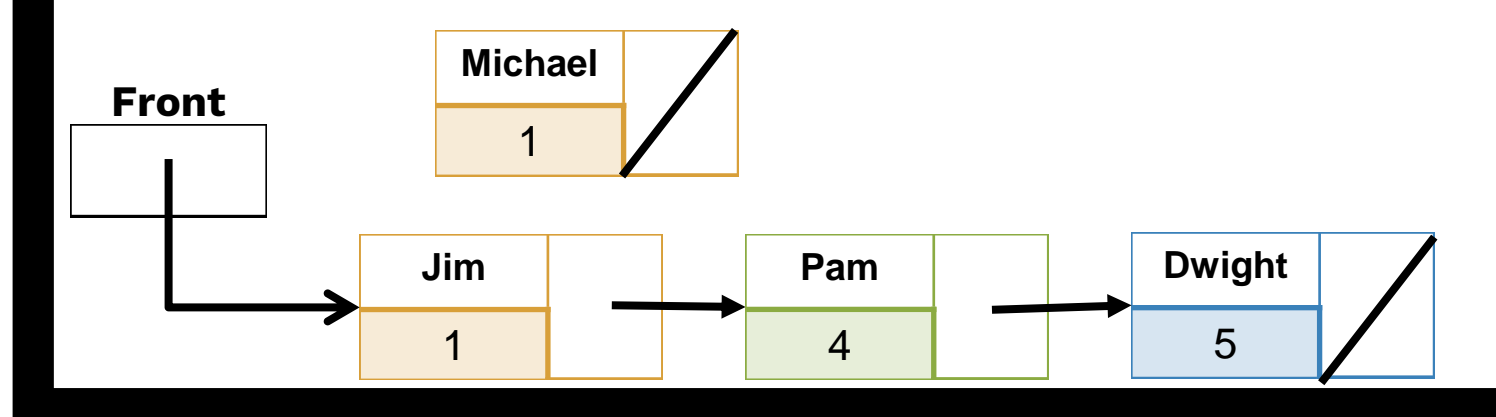

**I** Michael gets deleted. Don't forget to free memory!

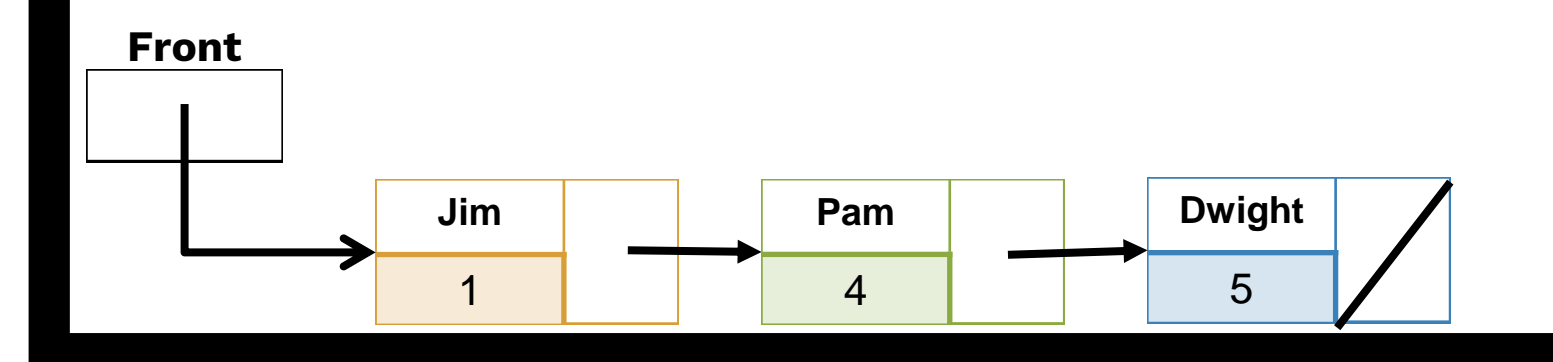

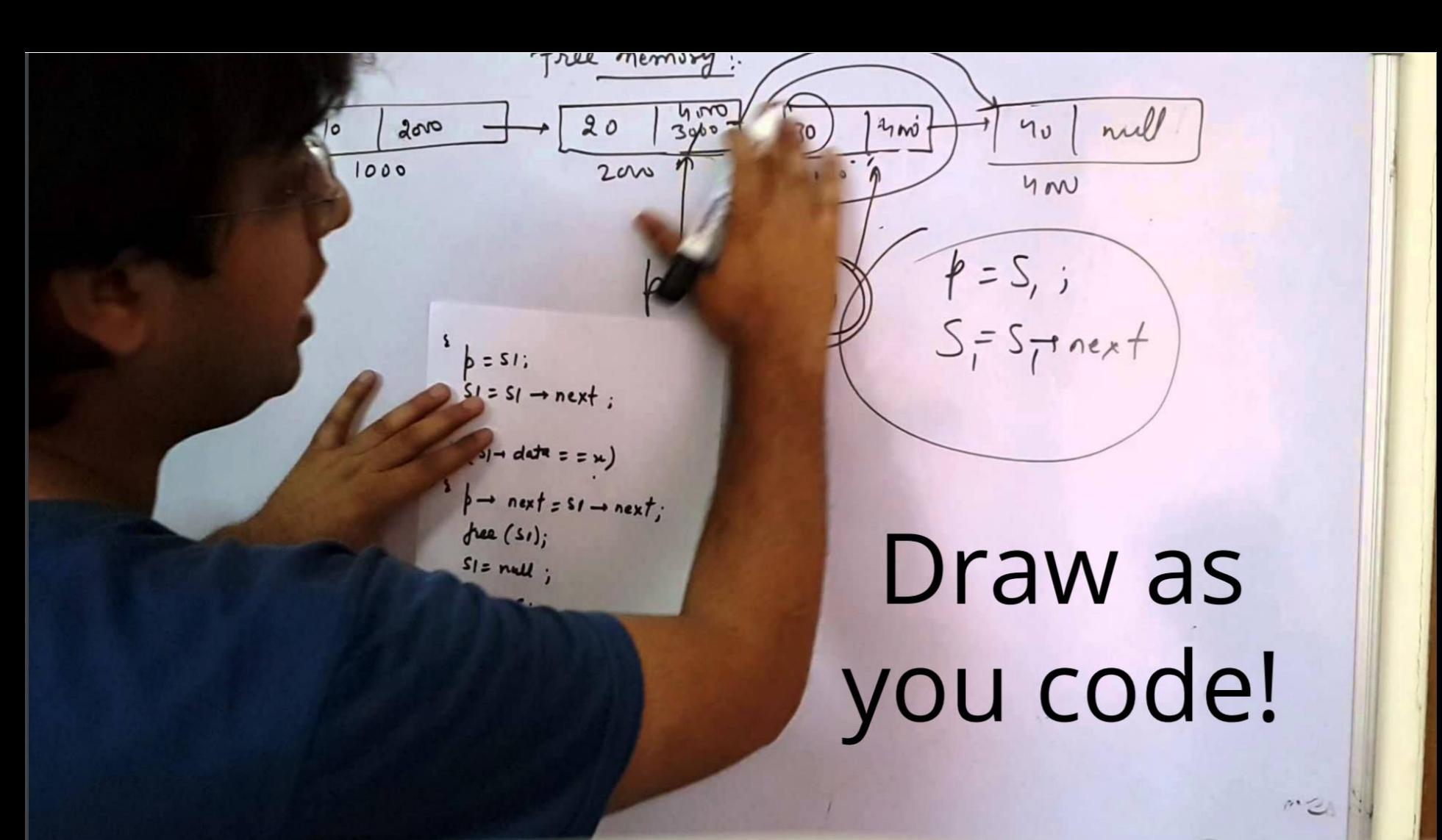

■ The class should only maintain your front pointer.

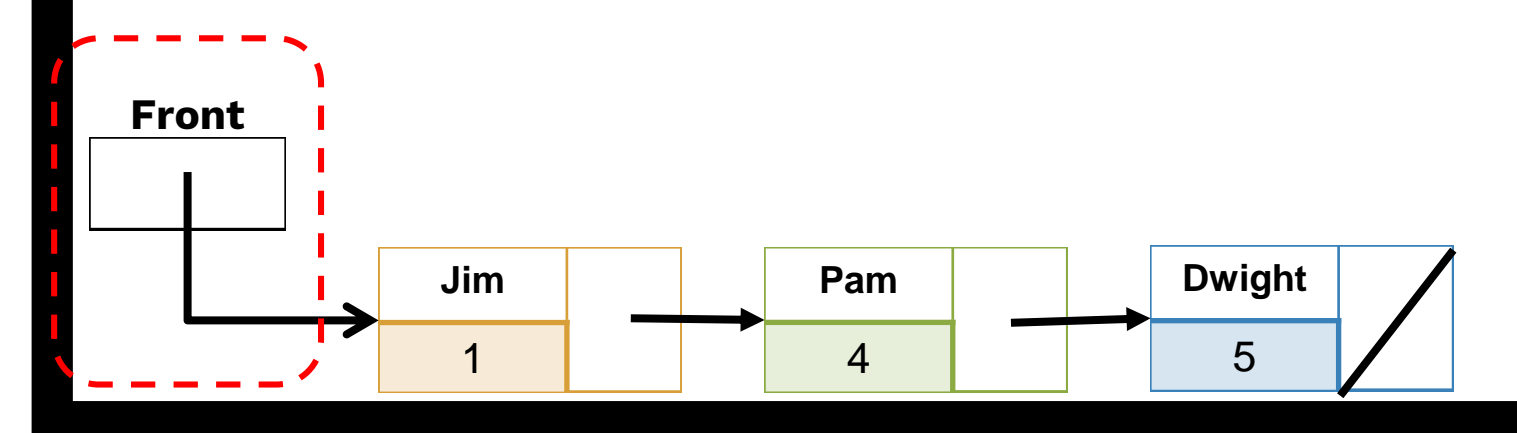

■ Last node should always be a nullptr!

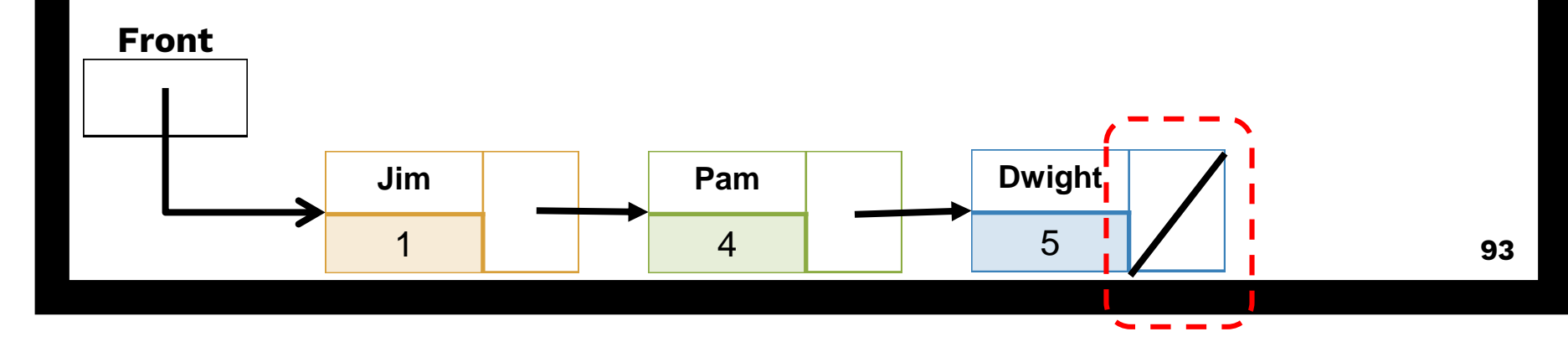

■ When adding or removing nodes, you should be working from the previous node.

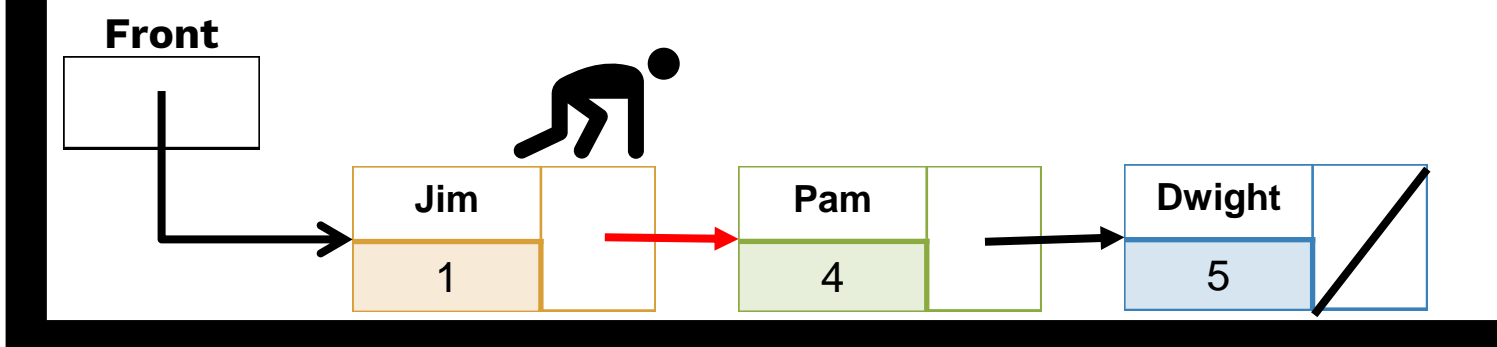

■ When adding or removing nodes, you should be working from the previous node.

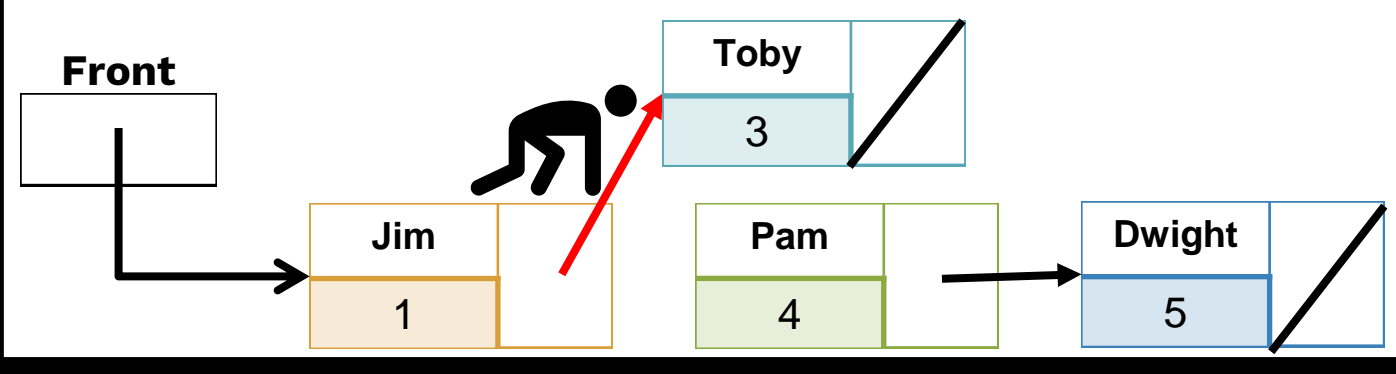

■ Don't create extra (or dummy) nodes.

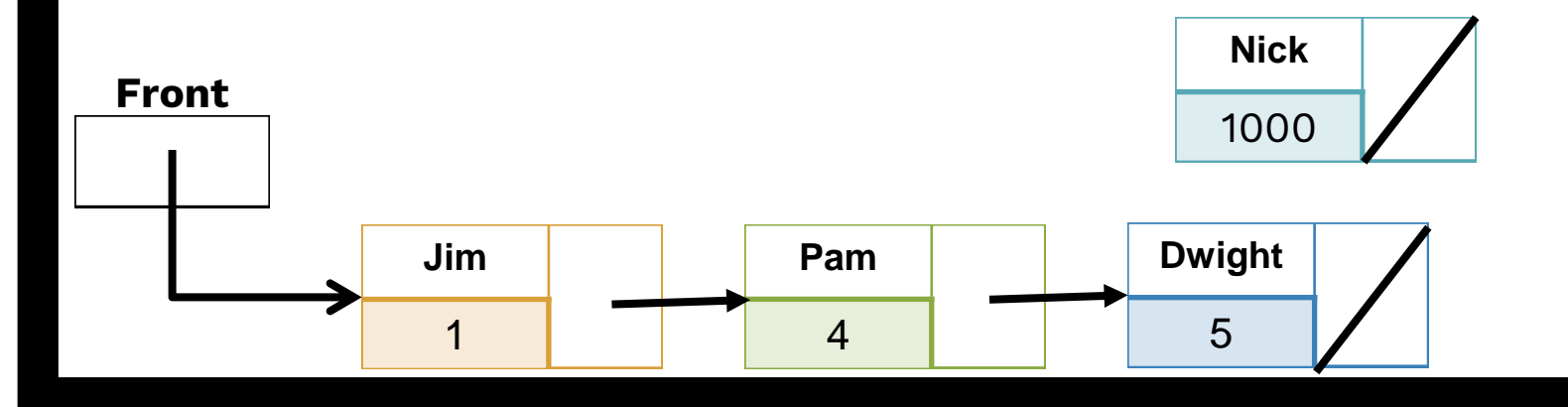

# **More Tips**

**E** After you've come up with your logic, draw baby examples (like this one) to see if it works.

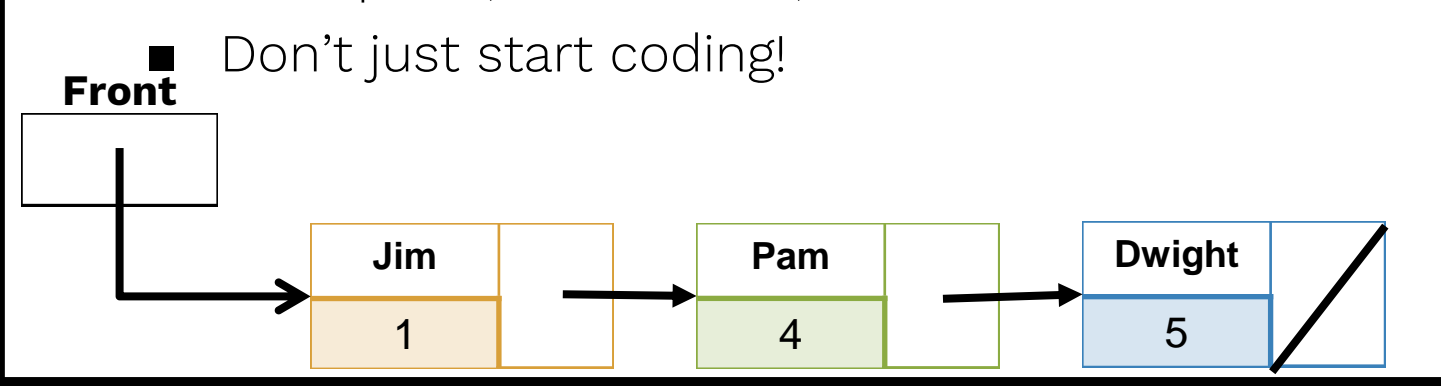

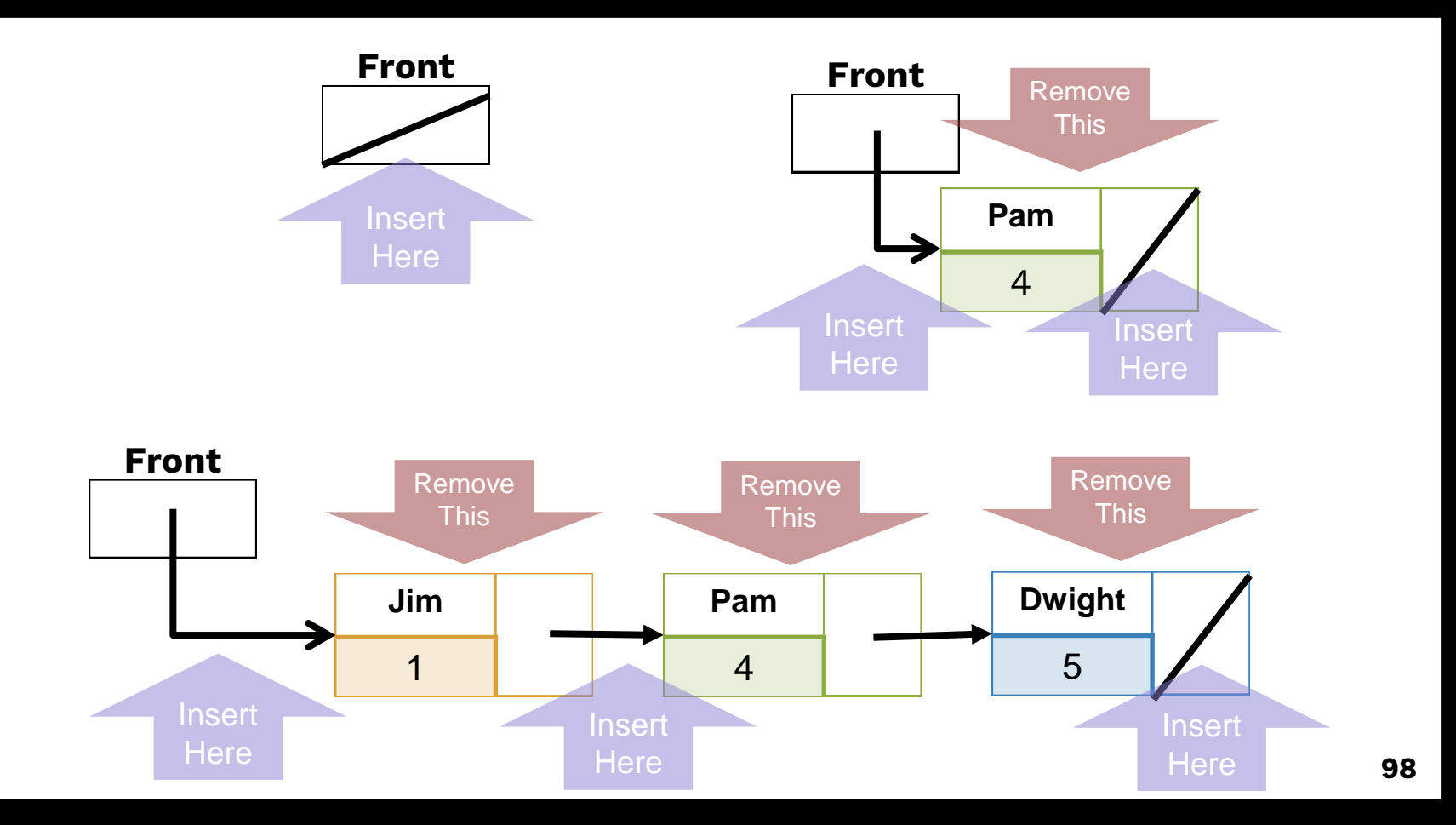

# **Questions**

- Why don't we need a timestamp?
- **B** Is enqueuing or dequeuing faster?
- We don't know the size. How do we know we're at the end of a list?

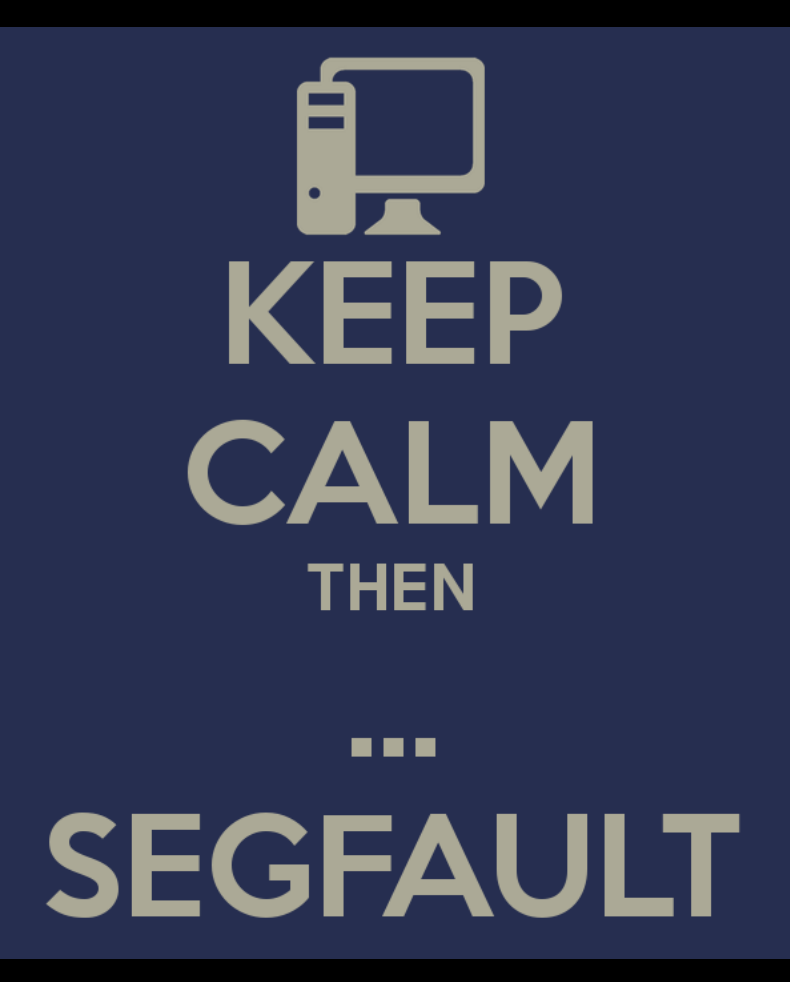

# **How to deal with seg faults?**

- Did you do necessary checks if ( $ptr$  ==  $nullptr$ )?
- Is a pointer still pointing to deleted garbage?
- Draw pictures! Stray arrows will speak for themselves.
- $\blacksquare$  Come to LaIR, and we'll struggle together  $\heartsuit$

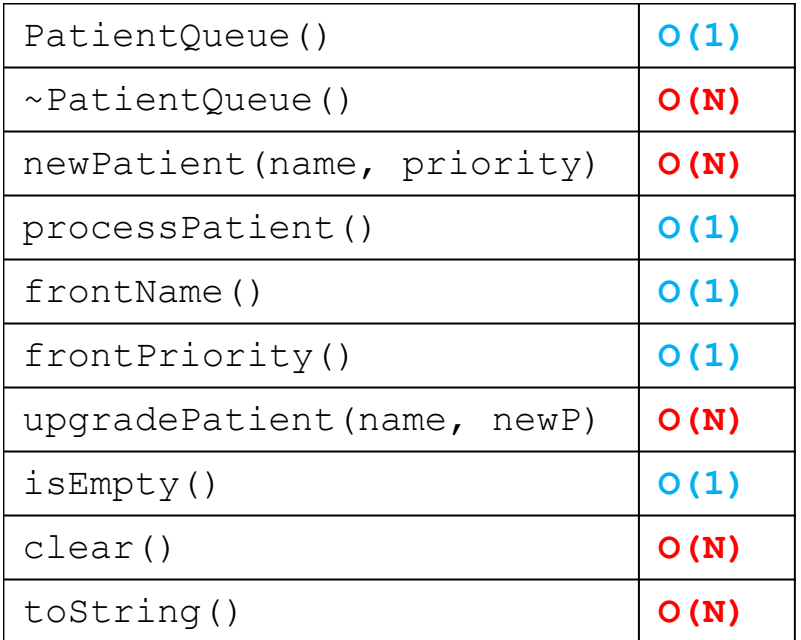

Note: the Big-O are different.

Use it to see if you are implementing it correctly!

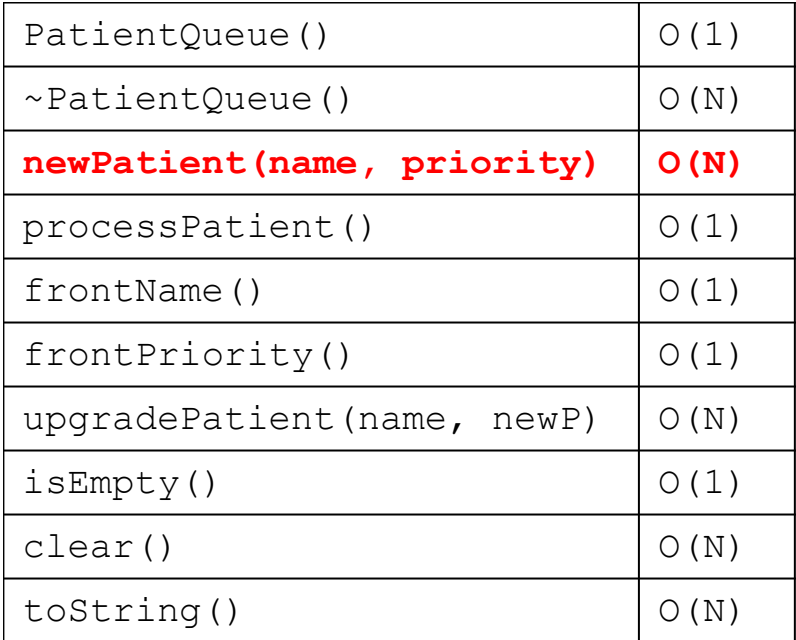

Does my code take care of all cases (front, middle, back)?

What if this is the first patient?

Does my code take care of duplicates? Ties?

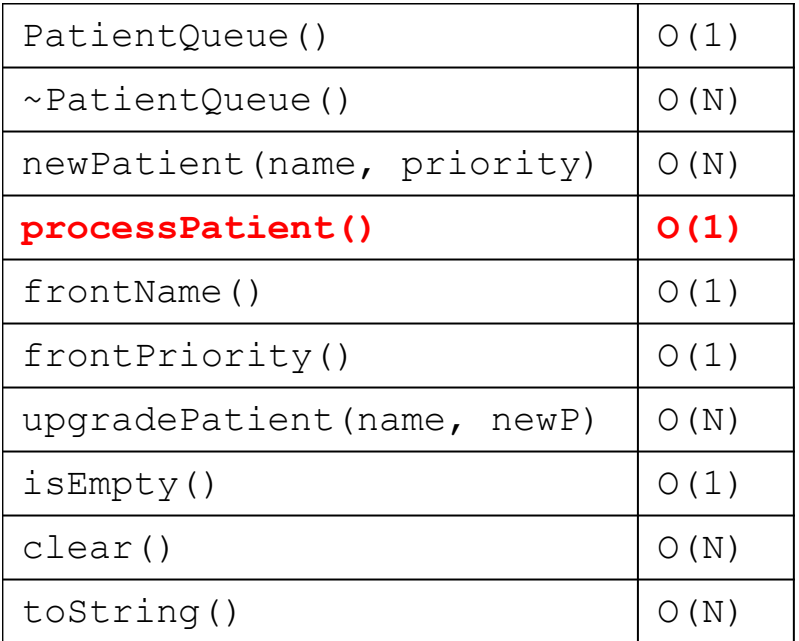

What if this is the last patient?

What if there are no patients left?

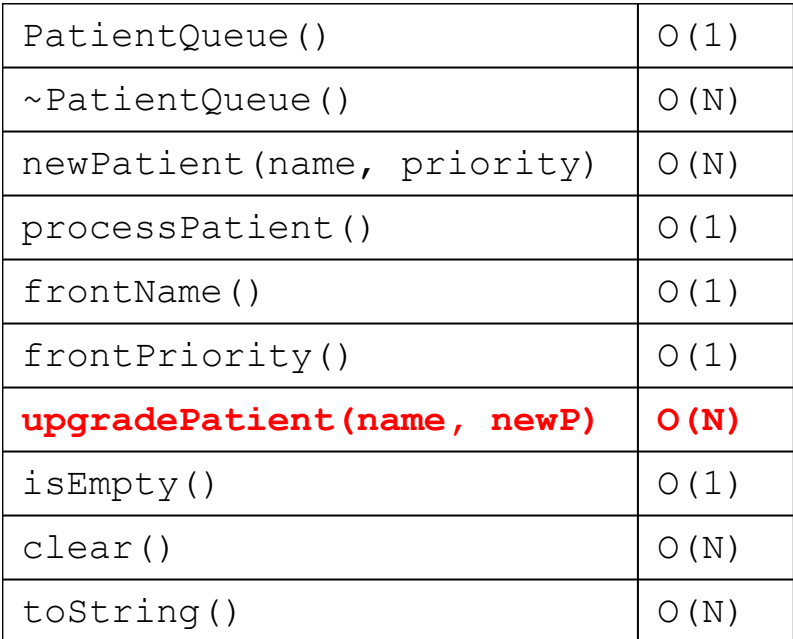

Does my code handle duplicates?

Is my code breaking ties correctly?

Do I make unnecessary passes (loops)?

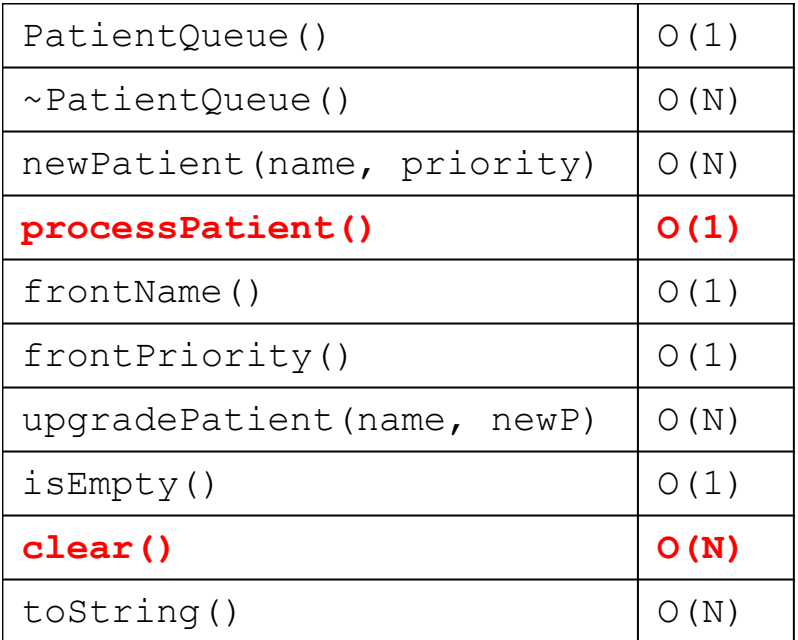

Am I freeing memory correctly?

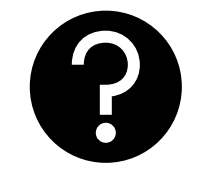

# **Questions?**

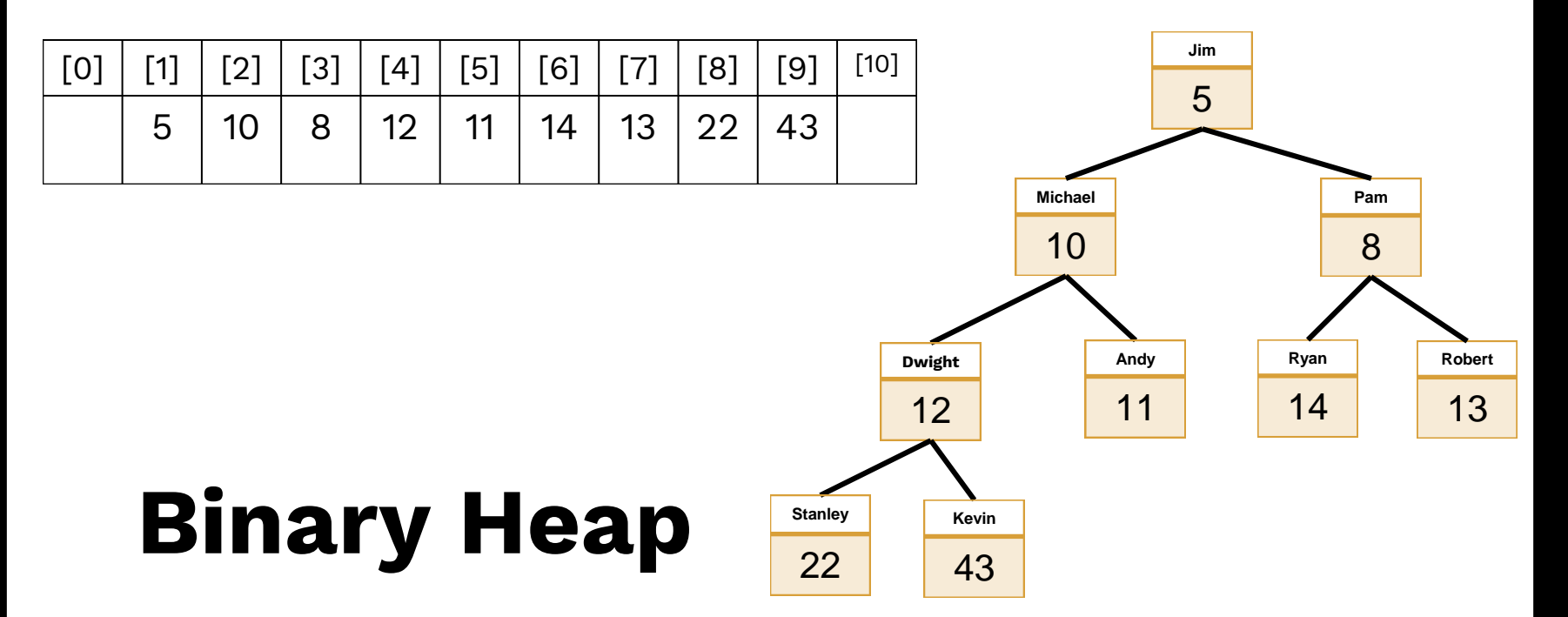

Fun with arrays and heaps!
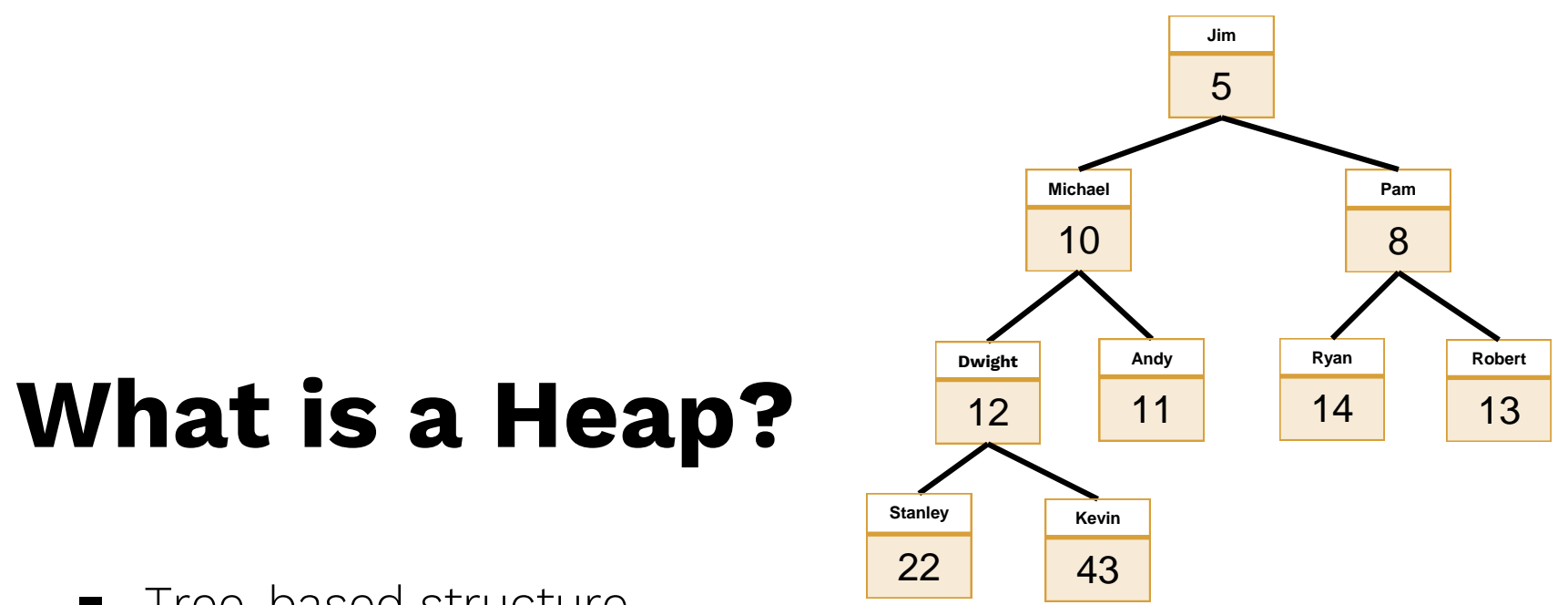

- Tree-based structure
- Parents have higher priority than any of their children
- No implied ordering with sibilings

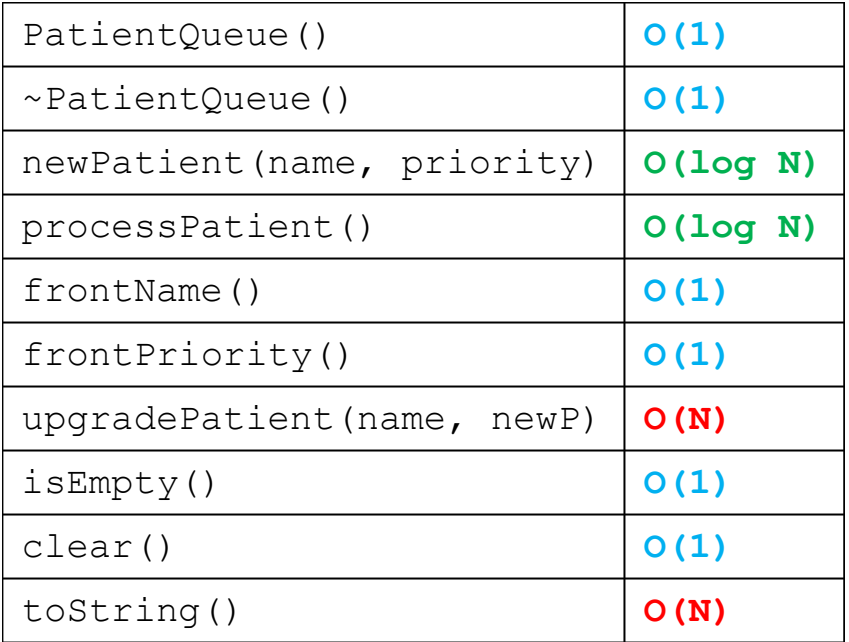

Note: the Big-O are different.

Can you figure it out?

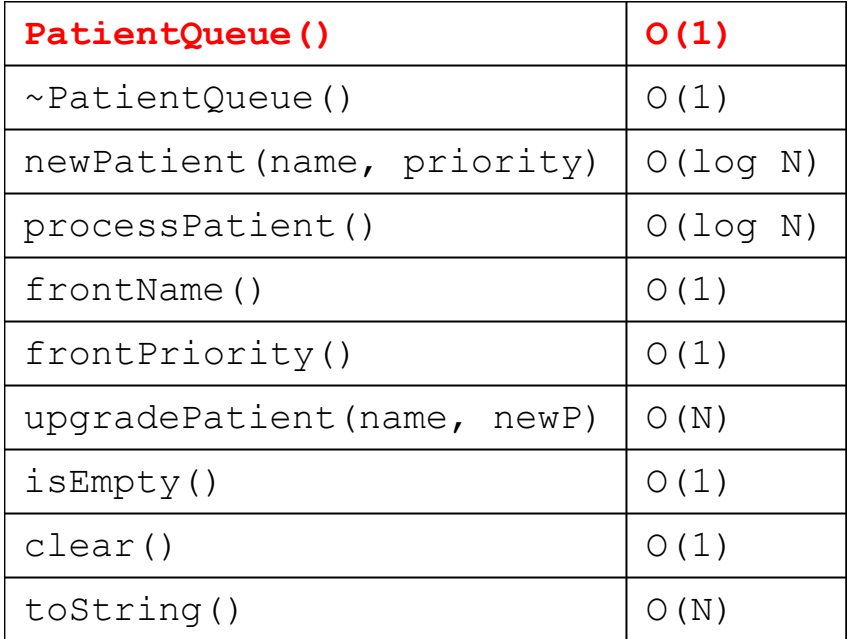

■ Only instance variable is size, capacity, and a pointer to an internal array of elements.

■ Do not use a Vector!

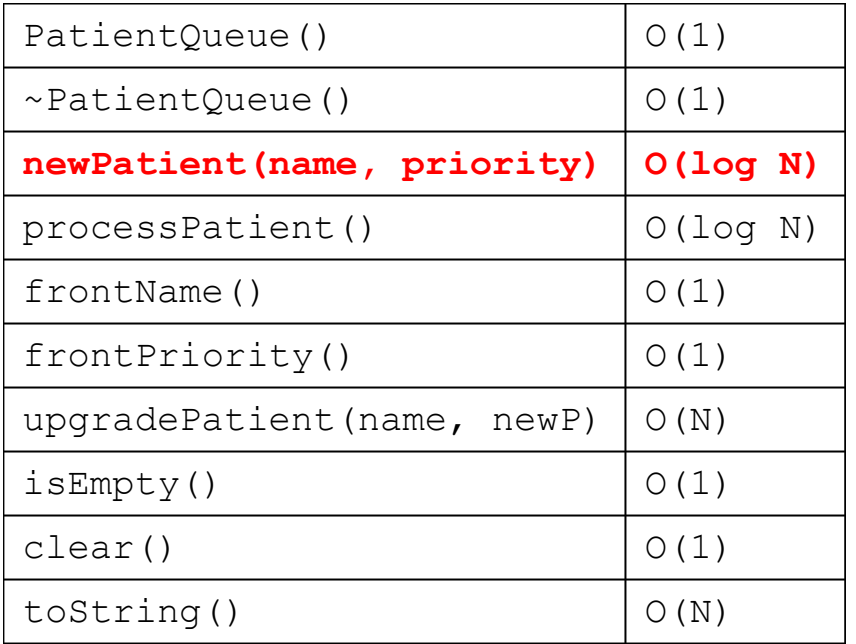

- **Now When array is full,** resize to larger array.
- See Wed lecture.

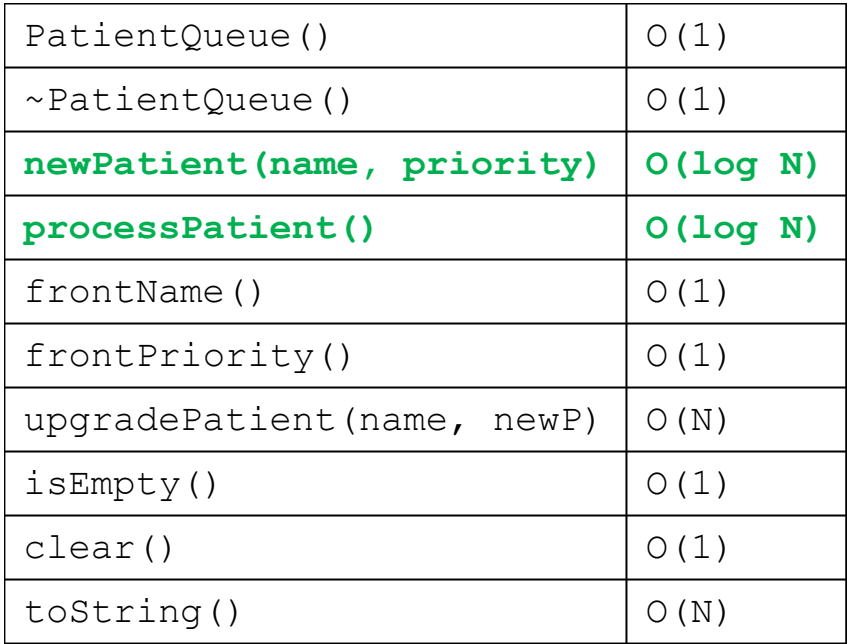

- Are you bubbling up or down correctly?
- The log N runtime is very important!

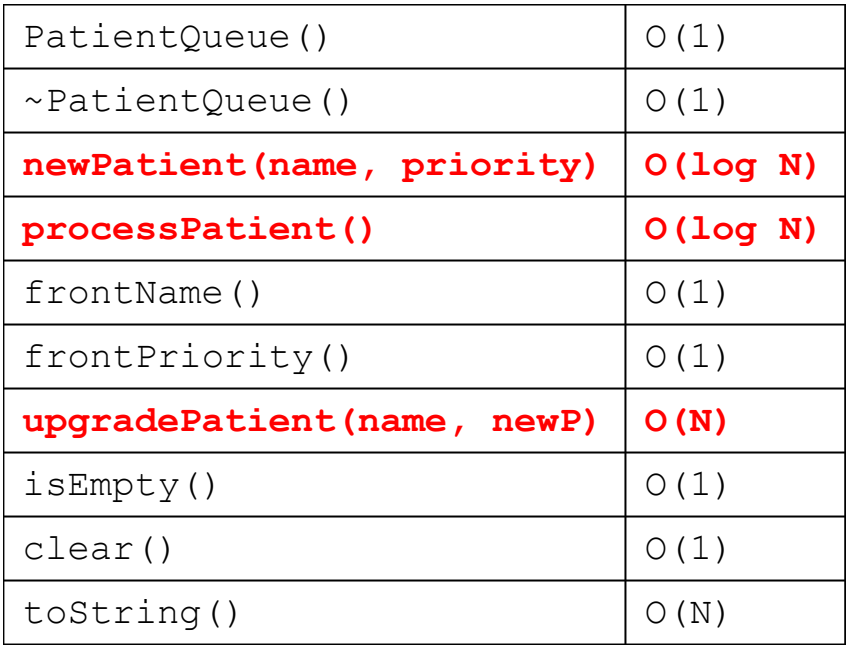

- $\blacksquare$  When ties occur, use comparative operations  $(<, >, ==,$  $!=$ ).
- Only applies for the Heap!

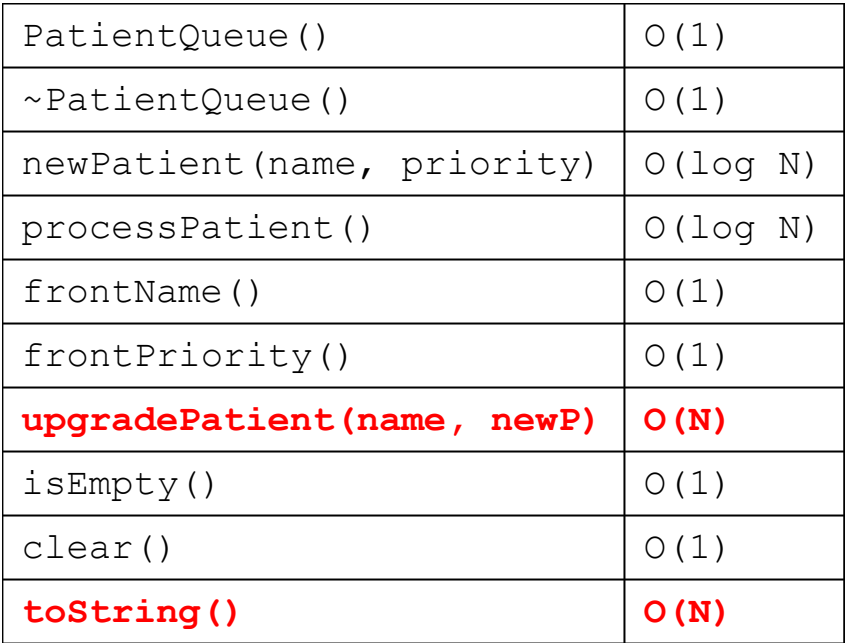

■ Only time when you need to loop through the entire heap.

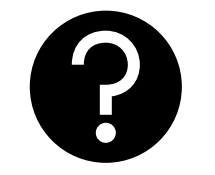

# **Questions?**

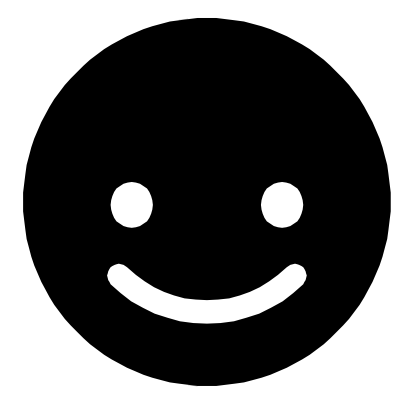

# **Thanks!**

**Any questions?**